# Introduction to OmniTrace

Gina Sitaraman, Suyash Tandon, <u>George Markomanolis</u>, Jonathan Madsen, Austin Ellis, Bob Robey, Samuel Antao

Comprehensive General LUMI Course April 26<sup>th</sup>, 2024

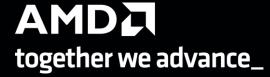

slides on LUMI in /project/project\_465001098/Slides/AMD/

hands-on exercises: <a href="https://hackmd.io/@gmarkoma/lumi\_finland">https://hackmd.io/@gmarkoma/lumi\_finland</a>

hands-on source code: /project/project\_465001098/Exercises/AMD/HPCTrainingExamples/

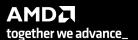

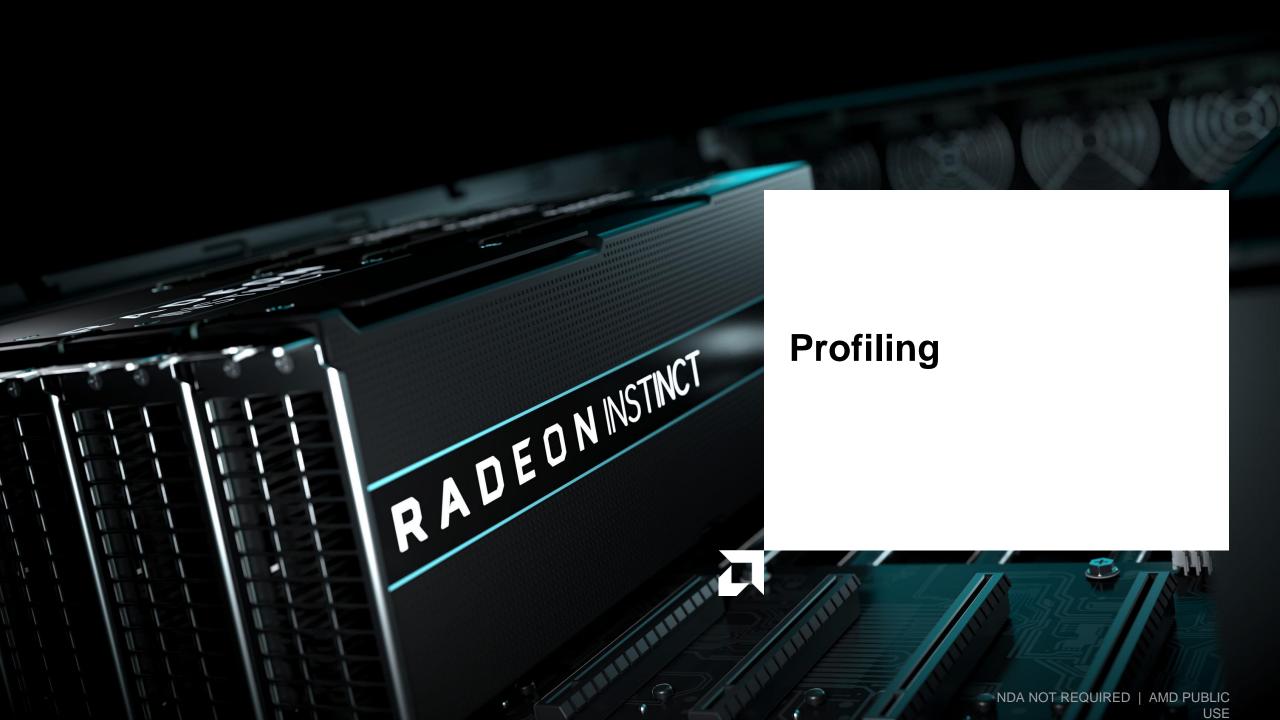

### **Background – AMD Profilers**

401 5.50E-07

401

inSetDevice

GetDeviceCount

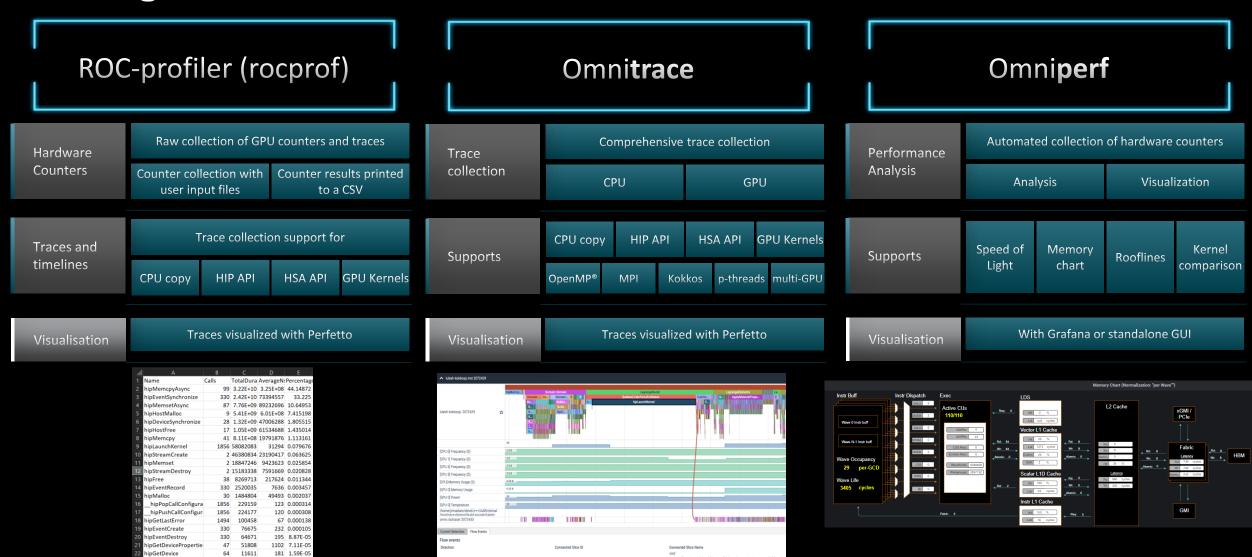

# **Background – AMD Profilers**

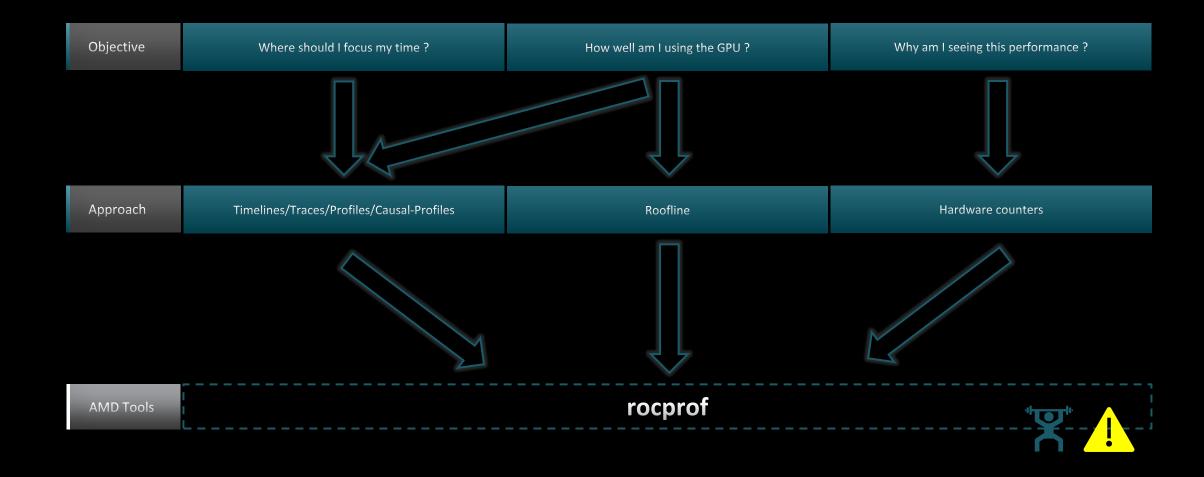

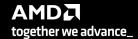

# Background – AMD Profilers

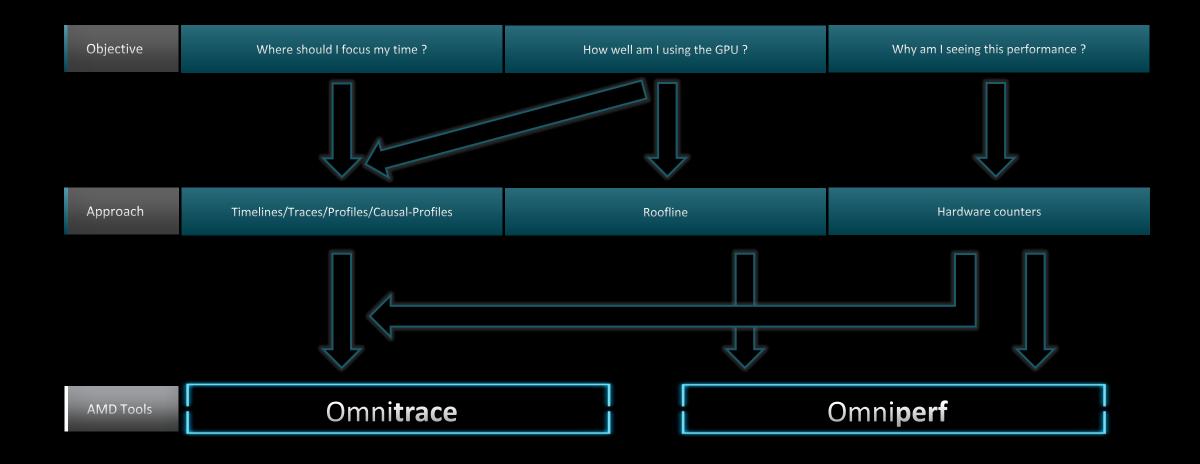

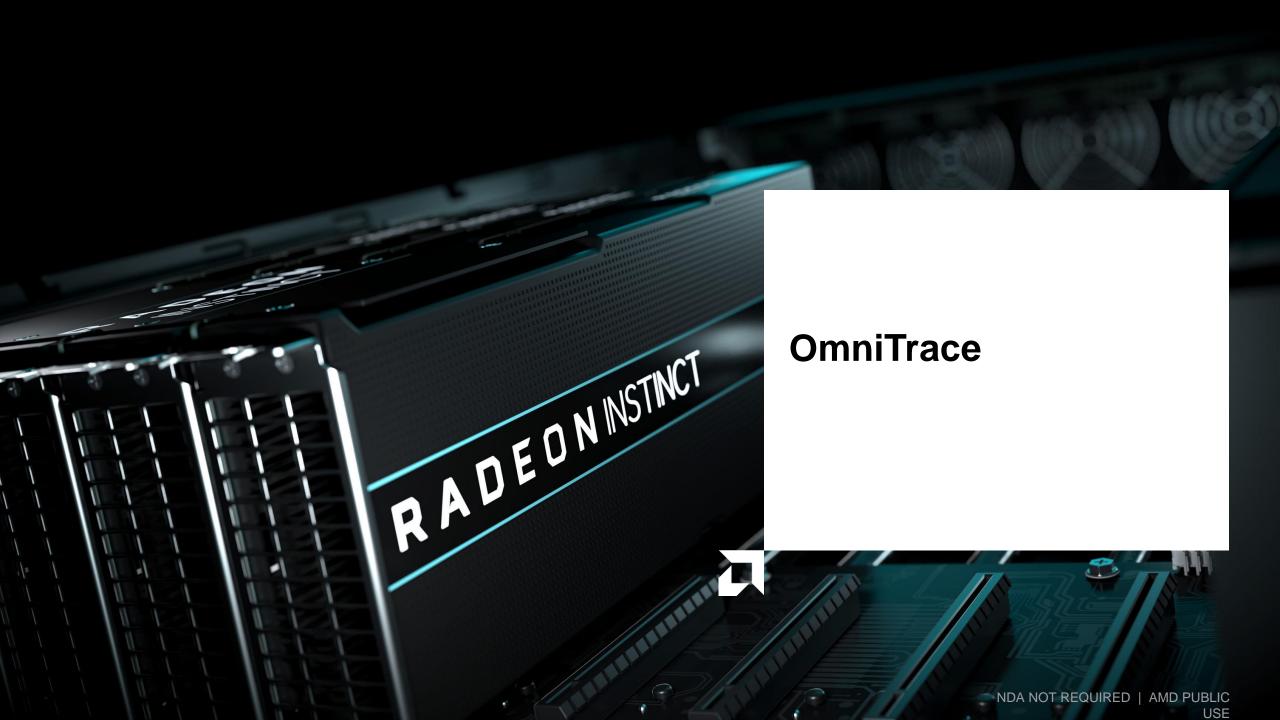

## Omnitrace: Application Profiling, Tracing, and Analysis

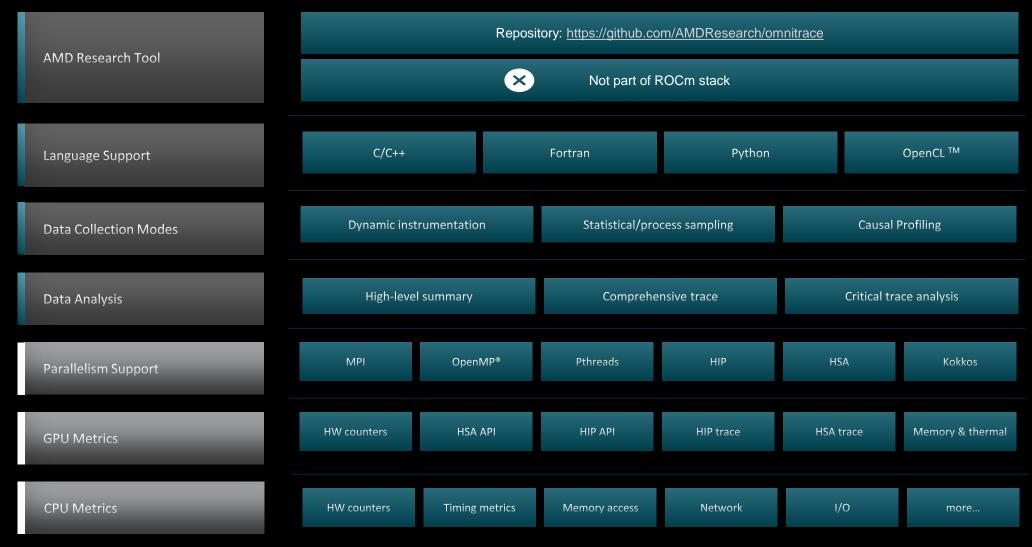

Refer to <u>current documentation</u> for recent updates

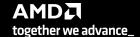

#### Installation (if required)

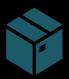

To use pre-built binaries, select the version that matches your operating system, ROCm version, etc.

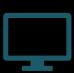

Select OpenSuse operating system for HPE/AMD system:

omnitrace-1.7.4-opensuse-15.4-ROCm-50400-PAPI-OMPT-Python3.sh

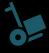

There are .rpm and .deb files for installation also. In future versions, binary installers for RHEL also available.

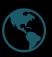

Full documentation: <a href="https://amdresearch.github.io/omnitrace/">https://amdresearch.github.io/omnitrace/</a>

```
export OMNITRACE_VERSION=latest
export ROCM_VERSION=5.4.3
export OMNITRACE_INSTALL_DIR=</path/to/your/omnitrace/install>
wget https://github.com/AMDResearch/omnitrace/releases/${OMNITRACE_VERSION}/download/omnitrace-install.py
python3 omnitrace-install.py -p ${OMNITRACE_INSTALL_DIR} --rocm ${ROCM_VERSION}

Set up environment:
source ${OMNITRACE_INSTALL_DIR}/share/omnitrace/setup-env.sh
```

Note: If installing from source, remember to clone the omnitrace repo recursively

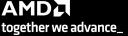

#### **Omnitrace functioning Modes**

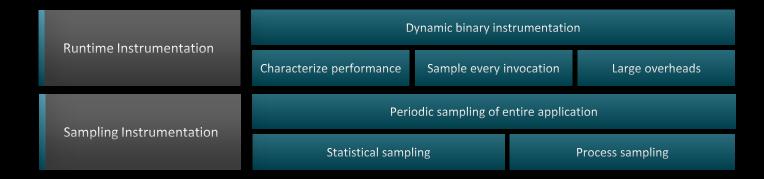

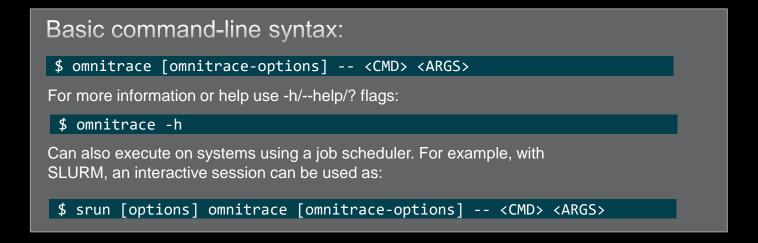

For problems, create an issue here: <a href="https://github.com/AMDResearch/omnitrace/issues">https://github.com/AMDResearch/omnitrace/issues</a>
Documentation: <a href="https://amdresearch.github.io/omnitrace/">https://amdresearch.github.io/omnitrace/</a>

#### **Omnitrace Configuration**

```
$ omnitrace-avail --categories [options]
```

Get more information about run-time settings, data collection capabilities, and available hardware counters. For more information or help use -h/--help flags:

\$ omnitrace-avail -h

Collect information for omnitrace-related settings using shorthand -c for --categories :

\$ omnitrace-avail -c perfetto

| ENVIRONMENT VARIABLE  VALUE  CATEGORIES  OMNITRACE_PERFETTO_BACKEND  inprocess  custom, libomnitrace, omnitrace, perfetto  OMNITRACE_PERFETTO_BUFFER_SIZE_KB  OMNITRACE_PERFETTO_FILL_POLICY  omnitrace_perfetto  omnitrace_perfetto  omnitrace_perfetto  omnitrace_trace_Delay  omnitrace_trace_duration  omnitrace_trace_perfetto, profile, timemory, trace  omnitrace_trace_perfetto, profile, timemory, trace  omnitrace_trace_periods  omnitrace_trace_periods  omnitrace_trace_perfetto, profile, timemory, trace  omnitrace_trace_perfetto, profile, timemory, trace  omnitrace_trace_perfetto, profile | <pre>\$ omnitrace-avail -c perfetto  </pre>                                                                                                    |                                                        |                                                                                                    |
|----------------------------------------------------------------------------------------------------|----------------------------------------------------------------------------------------------------|--------------------------------------------------------|----------------------------------------------------------------------------------------------------|
| OMNITRACE_PERFETTO_BUFFER_SIZE_KB   1024000   custom, data, libomnitrace, omnitrace, perfetto   OMNITRACE_PERFETTO_FILL_POLICY   discard   custom, data, libomnitrace, omnitrace, perfetto   OMNITRACE_TRACE_DELAY   0   custom, libomnitrace, omnitrace, perfetto, profile, timemory, trace   OMNITRACE_TRACE_DURATION   0   custom, libomnitrace, omnitrace, perfetto, profile, timemory, trace   OMNITRACE_TRACE_PERIODS   custom, libomnitrace, omnitrace, perfetto, profile, timemory, trace   OMNITRACE_TRACE_PERIOD_CLOCK_ID   CLOCK_REALTIME   custom, libomnitrace, omnitrace, perfetto, profile, timemory, trace                                                                                                    | ENVIRONMENT VARIABLE                                                                                                    | VALUE                                                  | CATEGORIES                                                                                                    |
|                                                                                                    | OMNITRACE_PERFETTO_BUFFER_SIZE_KB OMNITRACE_PERFETTO_FILL_POLICY OMNITRACE_TRACE_DELAY OMNITRACE_TRACE_DURATION OMNITRACE_TRACE_PERIODS OMNITRACE_TRACE_PERIOD_CLOCK_ID | 1024000<br>  discard<br>  0<br>  0<br>  CLOCK_REALTIME | custom, data, libomnitrace, omnitrace, perfetto  custom, data, libomnitrace, omnitrace, perfetto  custom, libomnitrace, omnitrace, perfetto, profile, timemory, trace  custom, libomnitrace, omnitrace, perfetto, profile, timemory, trace  custom, libomnitrace, omnitrace, perfetto, profile, timemory, trace  custom, libomnitrace, omnitrace, perfetto, profile, timemory, trace |

Shows all runtime settings that may be tuned for perfetto

#### **Omnitrace Configuration**

\$ omnitrace-avail --categories [options]

Get more information about run-time settings, data collection capabilities, and available hardware counters. For more information or help use -h/--help/? flags:

\$ omnitrace-avail -h

Collect information for omnitrace-related settings using shorthand -c for --categories :

\$ omnitrace-avail -c omnitrace

For brief description, use the options:

\$ omnitrace-avail -bd

#### ENVIRONMENT VARIABLE OMNITRACE CAUSAL BINARY EXCLUDE Excludes binaries matching the list of provided regexes from causal experiments (separated by tab, sem... OMNITRACE CAUSAL BINARY SCOPE Limits causal experiments to the binaries matching the provided list of regular expressions (separated... OMNITRACE CAUSAL DELAY Length of time to wait (in seconds) before starting the first causal experiment OMNITRACE CAUSAL DURATION Length of time to perform causal experimentation (in seconds) after the first experiment has started. ... OMNITRACE CAUSAL FUNCTION EXCLUDE Excludes functions matching the list of provided regexes from causal experiments (separated by tab, se... OMNITRACE CAUSAL FUNCTION SCOPE List of <function> regex entries for causal profiling (separated by tab, semi-colon, and/or quotes (si... OMNITRACE CAUSAL RANDOM SEED Seed for random number generator which selects speedups and experiments -- please note that the lines ... OMNITRACE CAUSAL SOURCE EXCLUDE Excludes source files or source file + lineno pair (i.e. <file> or <file>:line>) matching the list of... OMNITRACE CAUSAL SOURCE SCOPE Limits causal experiments to the source files or source file + lineno pair (i.e. <file> or <file>:<lin... OMNITRACE CONFIG FILE Configuration file for omnitrace OMNITRACE CRITICAL TRACE Enable generation of the critical trace OMNITRACE ENABLED Activation state of timemory OMNITRACE OUTPUT PATH Explicitly specify the output folder for results OMNITRACE OUTPUT PREFIX Explicitly specify a prefix for all output files OMNITRACE PAPI EVENTS PAPI presets and events to collect (see also: papi avail) OMNITRACE PERFETTO BACKEND Specify the perfetto backend to activate. Options are: 'inprocess', 'system', or 'all' OMNITRACE PERFETTO BUFFER SIZE KB Size of perfetto buffer (in KB) Behavior when perfetto buffer is full. 'discard' will ignore new entries, 'ring buffer' will overwrite... OMNITRACE PERFETTO FILL POLICY OMNITRACE PROCESS SAMPLING DURATION If > 0.0, time (in seconds) to sample before stopping. If less than zero, uses OMNITRACE SAMPLING DURA... OMNITRACE PROCESS SAMPLING FREQ Number of measurements per second when OMNITTRACE USE PROCESS SAMPLING=ON. If set to zero, uses OMNITR... OMNITRACE ROCM EVENTS ROCm hardware counters. Use ':device=N' syntax to specify collection on device number N, e.g. ':device... OMNITRACE SAMPLING CPUS CPUs to collect frequency information for. Values should be separated by commas and can be explicit or... OMNITRACE SAMPLING DELAY Time (in seconds) to wait before the first sampling signal is delivered, increasing this value can fix... OMNITRACE SAMPLING DURATION If > 0.0, time (in seconds) to sample before stopping OMNITRACE SAMPLING FREQ Number of software interrupts per second when OMNITTRACE USE SAMPLING=ON OMNITRACE SAMPLING GPUS Devices to query when OMNITRACE USE ROCM SMI=ON. Values should be separated by commas and can be expli.

```
Create a config file
```

Create a config file in \$HOME:

\$ omnitrace-avail -G \$HOME/.omnitrace.cfg

To add description of all variables and settings, use:

\$ omnitrace-avail -G \$HOME/.omnitrace.cfg --all Modify the config file \$HOME/.omnitrace.cfg as desired to enable and change settings:

```
<snip>
OMNITRACE USE PERFETTO
OMNITRACE USE TIMEMORY
OMNITRACE USE SAMPLING
OMNITRACE USE ROCTRACER
OMNITRACE USE ROCM SMI
OMNITRACE USE KOKKOSP
OMNITRACE USE CAUSAL
OMNITRACE USE MPIP
OMNITRACE USE PID
OMNITRACE USE ROCPROFILER
OMNITRACE_USE_ROCTX
                           Contents of the config file
<snip>
```

Declare which config file to use by setting the environment:

```
$ export OMNITRACE CONFIG FILE=/path-
to/.omnitrace.cfg
```

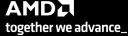

= true

= true

= true

= true

= false

= false

= true

= true

= true

= false

# **Dynamic Instrumentation**

**Runtime Instrumentation** 

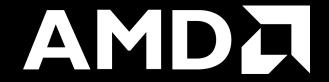

## Dynamic Instrumentation – Jacobi Example

```
Clone jacobi example:

$ git clone <a href="https://github.com/amd/HPCTrainingExamples.git">https://github.com/amd/HPCTrainingExamples.git</a>
$ cd HPCTrainingExamples/HIP/jacobi

Requires ROCm and MPI install, compile:

$ make

Run the non-instrumented code on a single GPU as:

$ time mpirun -np 1 ./Jacobi_hip -g 1 1
real    0m2.115s
```

#### Dynamic instrumentation

```
$ time mpirun -np 1 omnitrace-instrument -- ./Jacobi_hip
-g 1 1
real 1m45.742s
```

Extra time is the overhead of dyninst reading every binary that is loaded, not overhead of omnitrace during app execution

```
omnitrace][exe] [internal] parsing library: '/usr/lib64/libutil-2.28.so'...
omnitrace][exe] [internal] parsing library: '/usr/lib64/libz.so.1.2.11'...
omnitrace][exe] [internal] binary info processing required 0.322 sec and 70.724 MB
omnitrace][exe] Processing 72 modules...
[omnitrace][exe] Processing 72 modules... Done (0.101 sec, 12.084 MB)
[omnitrace][exe] Found 'MPI Init' in '/home/ssitaram/git/HPCTrainingExamples/HIP/jacobi/Jacobi hip'. Enabling MPI support
[omnitrace][exe] Finding instrumentation functions...
                 2 instrumented funcs in ../../orte/orted/orted submit.c
[omnitrace][exe]
omnitrace][exe]
                 1 instrumented funcs in libamd comgr.so.2.4.50403
omnitrace][exe]
                 15 instrumented funcs in libamdhip64.so.5.4.50403
                                                                          Functions instrumented
[omnitrace][exe]
                 1 instrumented funcs in libm-2.28.so
[omnitrace][exe] 10 instrumented funcs in libmpi.so.40.20.3
omnitrace][exe]
                 8 instrumented funcs in libopen-pal.so.40.20.3
[omnitrace][exe] 17 instrumented funcs in libopen-rte.so.40.20.3
omnitracel[exel
               2 instrumented funcs in libtinfo.so.5.9
omnitrace][exe] Outputting 'omnitrace-Jacobi hip-output/2023-03-14 17.24/instrumentation/available.json'... Done
omnitrace][exe] Outputting 'omnitrace-Jacobi hip-output/2023-03-14 17.24/instrumentation/available.txt'... Done
omnitrace][exe] Outputting 'omnitrace-Jacobi hip-output/2023-03-14 17.24/instrumentation/instrumented.json'... Done
omnitrace|[exe] Outputting 'omnitrace-Jacobi hip-output/2023-03-14 17.24/instrumentation/instrumented.txt'... Done
omnitrace][exe] Outputting 'omnitrace-Jacobi hip-output/2023-03-14 17.24/instrumentation/excluded.json'... Done
omnitrace][exe] Outputting 'omnitrace-Jacobi hip-output/2023-03-14 17.24/instrumentation/excluded.txt'... Done
omnitrace][exe] Outputting 'omnitrace-Jacobi hip-output/2023-03-14 17.24/instrumentation/overlapping.json'... Done
[omnitrace][exe] Outputting 'omnitrace-Jacobi hip-output/2023-03-14 17.24/instrumentation/overlapping.txt'... Done
[omnitrace][exe] Executing...
[omnitrace][1649192][omnitrace_init_tooling]    Instrumentation mode: Trace
                                                                          Outputs that will be created
```

omnitrace v1.8.0

Parsing libraries

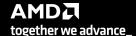

#### **Dynamic Instrumentation – Jacobi Example**

```
Clone jacobi example:

$ git clone <a href="https://github.com/amd/HPCTrainingExamples.git">https://github.com/amd/HPCTrainingExamples.git</a>
$ cd HPCTrainingExamples/HIP/jacobi

Requires ROCm and MPI install, compile:

$ make

Run the non-instrumented code on a single GPU as:

$ time mpirun -np 1 ./Jacobi_hip -g 1 1
real    0m2.115s
```

```
Dynamic instrumentation

$ time mpirun -np 1 omnitrace-instrument -- ./Jacobi_hip
-g 1 1

real 1m45.742s
Available functions to instrument:

$ mpirun -np 1 omnitrace-instrument -v 1 --simulate --
print-available functions -- ./Jacobi_hip -g 1 1
```

Here, -v gives a verbose output from omnitrace

```
[available] HaloExchange.cpp:
               [HaloExchange.cold.21][14]
[available]
[available]
               [HaloExchange][1267]
[available]
               [ GLOBAL sub I HaloExchange.cpp][8]
[available] Input.cpp:
[available]
               [ExtractNumber][19]
[available]
               [FindAndClearArgument][38]
[available]
               [ParseCommandLineArguments][206]
               [PrintUsage][12]
[available]
[available] JacobiIteration.cpp:
[available]
               [JacobiIteration][71]
[available] JacobiMain.cpp:
[available]
               [main.cold.0][5]
                                             Functions found in each module
[available]
               [main][35]
                                             detected by omnitrace
[available] JacobiRun.cpp:
[available]
               [Jacobi t::Run][155]
[available] JacobiSetup.cpp:
               [FormatNumber][53]
[available]
[available]
               [Jacobi t::ApplyTopology][234]
               [Jacobi t::CreateMesh][459]
[available]
[available]
               [Jacobi t::InitializeData][552]
[available]
               [Jacobi t::Jacobi t.cold.30][15]
[available]
               [Jacobi t::Jacobi t][1043]
[available]
               [Jacobi t::PrintResults][107]
               [Jacobi t::~Jacobi t][167]
[available]
[available]
               [PrintPerfCounter][34]
[available]
               [ GLOBAL sub I JacobiSetup.cpp][8]
               [std:: cxx11::basic stringbuf<char, std::char traits<char>, std::allocator
[available]
<char> >::~basic stringbuf][16]
[available]
               [std:: cxx11::basic stringbuf<char, std::char traits<char>, std::allocator
<char> >::~basic stringbuf][18]
```

The simulate flag does not run the executable, but only demonstrates the available functions

#### **Dynamic Instrumentation – Jacobi Example**

```
Clone jacobi example:

$ git clone <a href="https://github.com/amd/HPCTrainingExamples.git">https://github.com/amd/HPCTrainingExamples.git</a>
$ cd HPCTrainingExamples/HIP/jacobi

Requires ROCm and MPI install, compile:

$ make

Run the non-instrumented code on a single GPU as:

$ time mpirun -np 1 ./Jacobi_hip -g 1 1
real    0m2.115s
```

```
Dynamic instrumentation

$ time mpirun -np 1 omnitrace-instrument -- ./Jacobi_hip
-g 1 1

real 1m45.742s
Available functions to instrument:

$ mpirun -np 1 omnitrace-instrument -v 1 --simulate --
print-available functions -- ./Jacobi_hip -g 1 1

Custom include/exclude functions* with -l or -E, resp. For e.g:
```

'Jacobi t::Run' 'JacobiIteration' -- ./Jacobi hip -g 1 1

\$ mpirun -np 1 omnitrace-instrument -v 1 -I

```
omnitrace][exe] [internal] parsing library: '/opt/rocm-5.4.3/lib/librocm_smi64.so.5.0.50403'...
omnitrace][exe] [internal] parsing library: '/opt/rocm-5.4.3/lib/librocmtools.so.1.5.0'...
omnitrace][exe] [internal] parsing library: '/opt/rocm-5.4.3/lib/librocprofiler64.so.1.0.50403'...
omnitrace][exe] [internal] parsing library: '/opt/rocm-5.4.3/lib/libroctracer64.so.4.1.0'...
omnitrace][exe] [internal] parsing library: '/opt/rocm-5.4.3/lib/libroctx64.so.4.1.0'...
omnitrace][exe] [internal] parsing library: '/share/contrib-modules/omnitrace/omnitrace1.8.0/lib/libomnitrace-dl.so.1.8.0'...
omnitrace][exe] [internal] parsing library: '/share/contrib-modules/omnitrace/omnitrace1.8.0/lib/libomnitrace-rt.so.11.0.1'...
omnitrace][exe] [internal] parsing library: '/share/contrib-modules/omnitrace/omnitrace1.8.0/lib/libomnitrace-user.so.1.8.0'...
omnitrace|[exel [internal] parsing library: '/share/contrib-modules/omnitrace/omnitrace1.8.0/lib/omnitrace/libcommon.so.11.0.1'...
omnitrace][exe] [internal] parsing library: '/share/contrib-modules/omnitrace/omnitrace1.8.0/lib/omnitrace/libdw-0.182.so'...
omnitrace][exe] [internal] parsing library: '/share/contrib-modules/omnitrace/omnitrace1.8.0/lib/omnitrace/libelf-0.182.so'...
omnitrace][exe] [internal] parsing library: '/share/contrib-modules/omnitrace/omnitrace1.8.0/lib/omnitrace/libgotcha.so.2.0.2'...
omnitrace][exe] [internal] parsing library: '/share/contrib-modules/omnitrace/omnitrace1.8.0/lib/omnitrace/libpfm.so.4.11.1'...
omnitrace|[exe] [internal] parsing library: '/share/contrib-modules/omnitrace/omnitrace1.8.0/lib/omnitrace/libtbb.so.2'...
omnitrace][exe] [internal] parsing library: '/share/contrib-modules/omnitrace/omnitrace1.8.0/lib/omnitrace/libtbbmalloc.so.2'...
omnitrace][exe] [internal] parsing library: '/share/contrib-modules/omnitrace/omnitrace1.8.0/lib/omnitrace/libtbbmalloc proxy.so.2'..
omnitrace][exe] [internal] parsing library: '/share/contrib-modules/omnitrace/omnitrace1.8.0/lib/omnitrace/libunwind.so.99.0.0'...
omnitrace][exe] [internal] parsing library: '/usr/lib64/ld-2.28.so'...
omnitrace][exe] [internal] parsing library: '/usr/lib64/libBrokenLocale-2.28.so'...
omnitrace][exe] [internal] parsing library: '/usr/lib64/libanl-2.28.so'...
omnitrace][exe] [internal] parsing library: '/usr/lib64/libc-2.28.so'...
omnitrace][exe] [internal] parsing library: '/usr/lib64/libcrypt.so.1.1.0'...
omnitrace][exe] [internal] parsing library: '/usr/lib64/libdl-2.28.so'...
omnitrace][exe] [internal] parsing library: '/usr/lib64/libgcc s-8-20210514.so.1'...
omnitrace][exe] [internal] parsing library: '/usr/lib64/libnss compat-2.28.so'...
omnitrace][exe] [internal] parsing library: '/usr/lib64/libnss dns-2.28.so'...
omnitrace][exe] [internal] parsing library: '/usr/lib64/libnss files-2.28.so'...
omnitrace][exe] [internal] parsing library: '/usr/lib64/libpthread-2.28.so'...
                                                                                   Only these two functions
omnitrace][exe] [internal] parsing library: '/usr/lib64/libresolv-2.28.so'...
omnitrace][exe] [internal] parsing library: '/usr/lib64/librt-2.28.so'...
                                                                                   are shown to be
omnitracel[exel [internal] parsing library: '/usr/lib64/libstdc++.so.6.0.25'...
omnitrace][exe] [internal] parsing library: '/usr/lib64/libthread db-1.0.so'...
omnitrace][exe] [internal] parsing library: '/usr/lib64/libutil-2.28.so'...
                                                                                   linstrumented
omnitrace][exe] [internal] parsing library: '/usr/lib64/libz.so.1.2.11'...
omnitrace][exe] [internal] binary info processing required 0.257 sec and 66.740 MB
omnitrace][exe] Processing 72 modules...
omnitrace][exe] Processing 72 modules... Done (0.089 sec, 11.080 MB)
omnitrace][exe] Found 'MPI Init' in '/home/ssitaram/qit/HPCTrainingExamples/HIP/jacobi/Jacobi hip'. Enabling MPI support...
omnitrace][exe] Finding instrumentation functions...
omnitracel[exel
                 1 instrumented funcs in JacobiIteration.cpp
omnitracel[exel
                  1 instrumented funcs in JacobiRun.cpp
omnitracel[exel
                  1 instrumented funcs in Jacobi hip
                  1 instrumented funcs in libamdhip64.so.5.4.50403
omnitrace|[exe] Outputting 'omnitrace-Jacobi hip-output/2023-03-15 12.40/instrumentation/available.json'... Done
omnitrace][exe] Outputting 'omnitrace-Jacobi hip-output/2023-03-15 12.40/instrumentation/available.txt'... Done
omnitrace][exe] Outputting 'omnitrace-Jacobi hip-output/2023-03-15 12.40/instrumentation/instrumented.json'... Done
omnitrace][exe] Outputting 'omnitrace-Jacobi hip-output/2023-03-15 12.40/instrumentation/instrumented.txt'... Done
omnitracel[exe] Outputting 'omnitrace-Jacobi hip-output/2023-03-15 12.40/instrumentation/excluded.ison'... Done
omnitrace][exe] Outputting 'omnitrace-Jacobi hip-output/2023-03-15 12.40/instrumentation/excluded.txt'... Done
omnitrace][exe] Outputting 'omnitrace-Jacobi hip-output/2023-03-15 12.40/instrumentation/overlapping.json'... Done
omnitracel[exe] Outputting 'omnitrace-Jacobi hip-output/2023-03-15 12.40/instrumentation/overlapping.txt'... Done
```

Include two functions to instrument

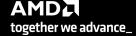

# **Dynamic Instrumentation**

**Binary Rewrite** 

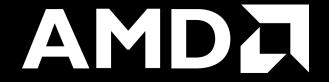

#### **Binary Rewrite – Jacobi Example**

#### **Binary Rewrite**

```
$ omnitrace-instrument [omnitrace-options] -o <new-name-
of-exec> -- <CMD> <ARGS>
```

Generating a new executable/library with instrumentation built-in:

```
$ omnitrace-instrument -o Jacobi_hip.inst -- ./Jacobi_hip
```

This new binary will have instrumented functions

#### Subroutine Instrumentation

Default instrumentation is main function and functions of 1024 instructions and more (for CPU)

To instrument routines with 50 or more cycles, add option "-i 50" (more overhead)

```
omnitrace][exe] [internal] parsing library: '/usr/lib64/libgcc s-8-20210514.so.1'...
omnitrace][exe] [internal] parsing library: '/usr/lib64/libnss compat-2.28.so'...
omnitrace][exe] [internal] parsing library: '/usr/lib64/libnss dns-2.28.so'...
omnitrace][exe] [internal] parsing library: '/usr/lib64/libnss files-2.28.so'...
omnitrace][exe] [internal] parsing library: '/usr/lib64/libpthread-2.28.so'...
omnitrace][exe] [internal] parsing library: '/usr/lib64/libresolv-2.28.so'...
omnitrace][exe] [internal] parsing library: '/usr/lib64/librt-2.28.so'...
omnitrace][exe] [internal] parsing library: '/usr/lib64/libstdc++.so.6.0.25'...
omnitrace][exe] [internal] parsing library: '/usr/lib64/libthread db-1.0.so'...
omnitrace][exe] [internal] parsing library: '/usr/lib64/libutil-2.28.so'...
omnitrace][exe] [internal] parsing library: '/usr/lib64/libz.so.1.2.11'...
omnitrace][exe] [internal] binary info processing required 0.666 sec and 110.500 MB
omnitracel[exel Processing 9 modules...
omnitrace][exe] Processing 9 modules... Done (0.001 sec, 0.000 MB)
omnitrace][exe] Found 'MPĪ Init' in '/home/ssitaram/git/HPCTrainingExamples/HIP/jacobi/Jacobi hip'. Enabling MPI support...
omnitrace][exe] Finding instrumentation functions...
mnitrace][exe] Outputting 'omnitrace-Jacobi hip.inst-output/2023-03-15 12.57/instrumentation/available.json'... Done
 mnitrace|[exe] Outputting 'omnitrace-Jacobi hip.inst-output/2023-03-15 12.57/instrumentation/available.txt'... Done
 mnitrace][exe] Outputting 'omnitrace-Jacobi hip.inst-output/2023-03-15 12.57/instrumentation/instrumented.json'... Done
 mnitrace][exe] Outputting 'omnitrace-Jacobi hip.inst-output/2023-03-15 12.57/instrumentation/instrumented.txt'... Done
 mnitrace][exe] Outputting 'omnitrace-Jacobi hip.inst-output/2023-03-15 12.57/instrumentation/excluded.json'... Done
 mnitrace][exe] Outputting 'omnitrace-Jacobi hip.inst-output/2023-03-15 12.57/instrumentation/excluded.txt'... Done
 mnitrace][exe] Outputting 'omnitrace-Jacobi hip.inst-output/2023-03-15 12.57/instrumentation/overlapping.json'... Done
 mnitrace][exe] Outputting 'omnitrace-Jacobi hip.inst-output/2023-03-15 12.57/instrumentation/overlapping.txt'... Done
omnitrace][exe] The instrumented executable image is stored in '/home/ssitaram/git/HPCTrainingExamples/HIP/jacobi/Jacobi hip.inst'
mnitrace][exe] Getting linked libraries for /home/ssitaram/git/HPCTrainingExamples/HIP/jacobi/Jacobi hip...
omnitrace][exe] Consider instrumenting the relevant libraries...
omnitrace][exe]
omnitrace][exe]
                      /lib64/libacc s.so.1
                      /lib64/libpthread.so.0
omnitrace][exe]
                      /lib64/libm.so.6
omnitrace][exe]
omnitrace][exe]
                      /lib64/librt.so.1
                      /home/ssitaram/cp2k-hip/libs/install/openmpi/lib/libmpi.so.40
omnitrace][exe]
                      /opt/rocm-5.4.3//lib/libroctx64.so.4
omnitrace][exe]
                      /opt/rocm-5.4.3//lib/libroctracer64.so.4
omnitrace][exe]
                                                                      Path to new instrumented binary
omnitrace][exe]
                      /opt/rocm-5.4.3/hip/lib/libamdhip64.so.5
                      /lib64/libstdc++.so.6
omnitrace][exe]
omnitrace][exe]
                      /lib64/libc.so.6
                      /lib64/ld-linux-x86-64.so.2
omnitrace][exe]
```

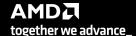

#### **Binary Rewrite – Jacobi Example**

# Binary Rewrite \$ omnitrace-instrument [omnitrace-options] -o <newname-of-exec> -- <CMD> <ARGS> Generating a new /library with instrumentation built-in: \$ omnitrace-instrument -o Jacobi\_hip.inst -./Jacobi\_hip Run the instrumented binary: \$ mpirun -np 1 omnitrace-run -- ./Jacobi\_hip.inst -g 1 1

#### subroutine instrumentation

Default instrumentation is main function and functions of 1024 instructions and more (for CPU)

To instrument routines with 50 or more cycles, add option "-i 50" (more overhead)

Binary rewrite is recommended for runs with multiple ranks as omnitrace produces separate output files for each rank

```
omnitrace][3624331][omnitrace init tooling] Instrumentation mode: Trace
   953.7651
              perfetto.cc:58656 Configured tracing session 1, #sources:1, duration:0 ms, #buffers:1, total buffer si
e:1024000 KB, total sessions:1, uid:0 session name: ""
opology size: 1 x 1
Local domain size (current node): 4096 x 4096
omnitrace][0][pid=3624331] MPI rank: 0 (0), MPI size: 1 (1)
Global domain size (all nodes): 4096 x 4096
Rank 0 selecting device 0 on host TheraC60
Starting Jacobi run.
Iteration: 0 - Residual: 0.022108
[teration: 100 - Residual: 0.000625
teration: 200 - Residual: 0.000371
teration: 300 - Residual: 0.000274
teration: 400 - Residual: 0.000221
teration: 500 - Residual: 0.000187
                                            Generates traces for application run
teration: 600 - Residual: 0.000163
teration: 700 - Residual: 0.000145
teration: 800 - Residual: 0.000131
teration: 900 - Residual: 0.000120
teration: 1000 - Residual: 0.000111
Stopped after 1000 iterations with residue 0.000111
Γotal Jacobi run time: 1.5470 sec.
Measured lattice updates: 10.84 GLU/s (total), 10.84 GLU/s (per process)
Measured FLOPS: 184.36 GFLOPS (total), 184.36 GFLOPS (per process)
Measured device bandwidth: 1.04 TB/s (total), 1.04 TB/s (per process)
omnitrace][3624331][0][omnitrace finalize] finalizing...
omnitrace][3624331][0][omnitrace finalize]
omnitrace][3624331][0][omnitrace finalize] omnitrace/process/3624331 : 2.364423 sec wall clock, 645.964 MB peak rss,
 388.739 MB page rss, 4.330000 sec cpu clock, 183.1 % cpu util [laps: 1]
omnitrace|[3624331][0][omnitrace finalize| omnitrace/process/3624331/thread/0 : 2.355893 sec wall clock, 1.293230 sec
thread cpu clock, 54.9 % thread cpu util, 645.964 MB peak rss [laps: 1]
omnitrace][3624331][0][omnitrace finalize] omnitrace/process/3624331/thread/1 : 2.345084 sec wall clock, 0.000261 sec
thread cpu clock, 0.0 % thread cpu util, 642.676 MB peak rss [laps: 1]
omnitrace][3624331][0][omnitrace finalize]
omnitrace][3624331][0][omnitrace finalize] Finalizing perfetto...
```

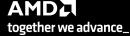

#### **List of Instrumented GPU Functions**

\$ cat omnitrace-Jacobi\_hip.inst-output/2023-03-15\_13.57/roctracer-0.txt

| ROCM TRACER (ACTIVITY API)                                                                                                    | ROCM TRACER (ACTIVITY API)                                                                   |                                             |                                         |                                                                                                    |          |          |            |  |  |  |
|----------------------------------------------------------------------------------------------------|----------------------------------------------------------------------------------------------|---------------------------------------------|-----------------------------------------|----------------------------------------------------------------------------------------------------|----------|----------|------------|--|--|--|
| LABEL                                                                                                    | COUNT                                                                                        | DEPTH                                       | METRIC                                  | UNITS                                                                                                    | SUM      | MEAN     | % SELF     |  |  |  |
| O>>> pthread_create   1>>>   start_thread   0>>> hipInit   0>>> hipSetDeviceCount   0>>> hipMalloc   0>>> hipMalloc   0>>> hipMemset   0>>> hipMemset   0>>> hipMemset   0>>> hipMemcp   0>>>   LocalLaplacianKernel(int, int, int, double, double, double const*, double*)   0>>>   NormKernel1(int, double, double, double const*, double*, double*)   0>>>   NormKernel2(int, double, double const*, double*, double*)   0>>>   NormKernel1(int, double, double, double const*, double*, double*)   0>>>   NormKernel1(int, double, double*)   0>>> hipEventCreate   0>>> hipEventCreate   0>>> hipDeviceSynchronize   0>>>   NormKernel1(int, double, double, double const*, double*)   0>>>   NormKernel1(int, double, double, double const*, double*)   0>>>   NormKernel1(int, double, double, double const*, double*)   0>>>   NormKernel1(int, double, double, double const*, double*)   0>>>   NormKernel1(int, double, double, double const*, double*)   0>>>   NormKernel1(int, double, double, double const*, double*)   0>>>   NormKernel2(int, double, double, double, double, double const*, double const*, double const*, double*)   0>>>   NormKernel2(int, double, double, double, double, double, double const*, double const*, double*)   0>>>   NormKernel2(int, int, int, int, double, double, double const*, double const*, double*)   0>>>   JacobitterationKernel(int, int, int, double, double, double const*, double*)   0>>>   JacobitterationKernel(int, int, int, double, double, double const*, double*)   0>>>   JacobitterationKernel(int, int, int, double, double, double const*, double*)   0>>>   JacobitterationKernel(int, int, int, double, double, double const*, double*)   0>>>   JacobitterationKernel(int, int, int, double, double, double const*, double*)   0>>>   JacobitterationKernel(int, double, double, double, double const*, double*)   0>>>   JacobitterationKernel(int, double, double, double, double const*, double*)   0>>>   JacobitterationKernel(int, double, double, double, double const*, double*)   0>>>   JacobitterationKernel(int, double, double, d | COUNT   1  1  1  1  1  1  1  2  1005  999  990  959  997  999  2  5002  1  1001  2  1  9  40 | DEPTH     0   1   0   0   0   0   0   0   0 | METRIC                                  | UNITS     sec   sec | SUM      | MEAN     | % SELF<br> |  |  |  |
| 0>>>   LocalLaplacianKernel(int, int, int, double, double, double const*, double*)<br> 0>>> hipEventRecord<br> 0>>> hipStreamSynchronize                                                                                                    | 1<br>  2000<br>  2000                                                                        |                                             | roctracer<br>  roctracer<br>  roctracer | sec<br>  sec<br>  sec                                                                                                    | 0.000281 | 0.000281 | 100.0      |  |  |  |
| O>>> hipEventElapsedTime<br> O>>>  _HaloLaplacianKernel(int, int, int, double, double, double const*, double const*, double*)                                                                                                    | 1000<br>1                                                                                    | 0                                           | roctracer<br>roctracer                  | sec<br>sec                                                                                                    | 0.000000 | 0.000000 | 0.0        |  |  |  |
| 0>>> hipFree<br> 0>>> hipHostFree   Roctracer-0.txt shows duration of                                                                                                    | 4                                                                                            | 0                                           | roctracer<br>  roctracer                | sec<br>  sec                                                                                                    | 0.000000 | 0.000000 | 0.0        |  |  |  |

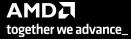

## **Visualizing Trace**

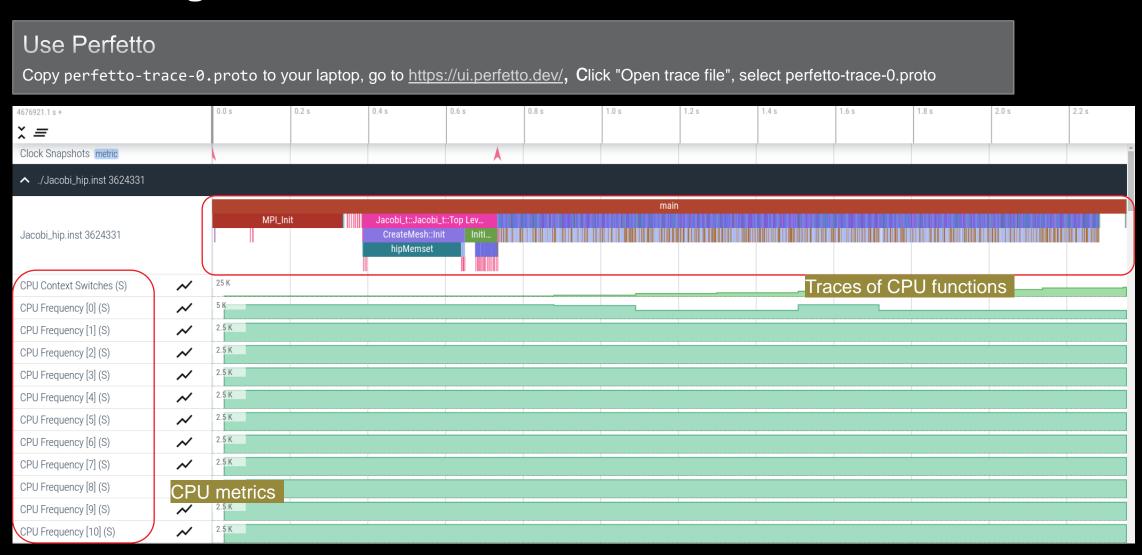

## **Visualizing Trace**

Use Perfetto

Zoom in to investigate regions of interest

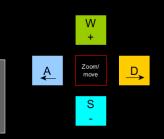

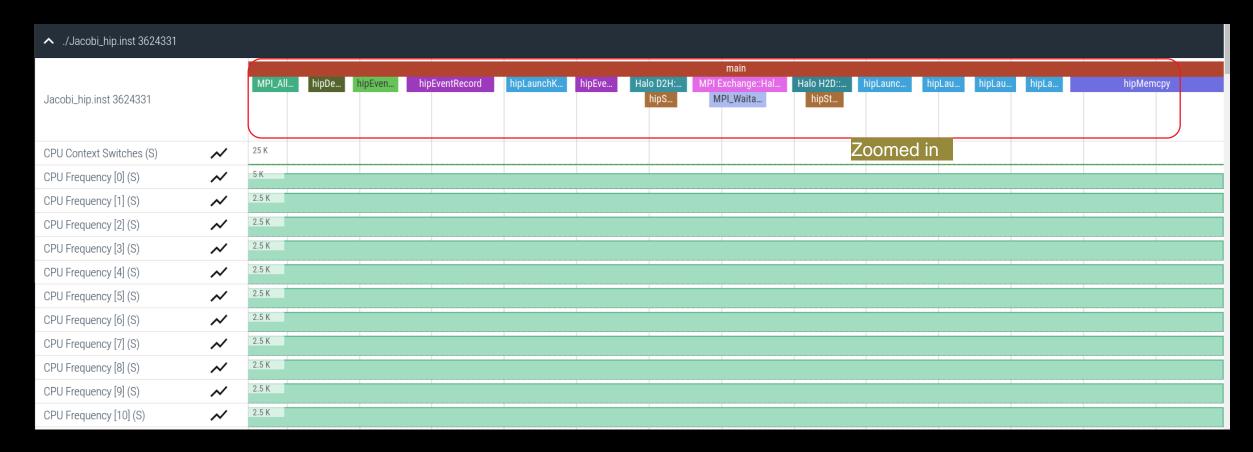

## Visualizing Trace

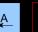

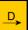

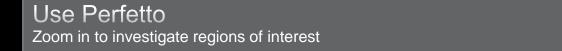

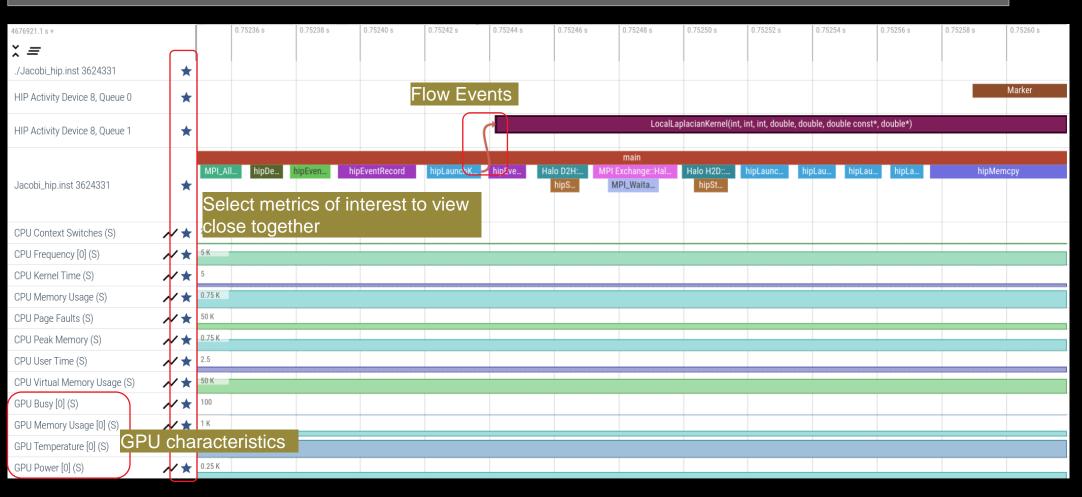

## **Hardware Counters**

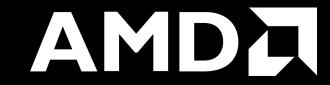

#### **Hardware Counters – List All**

\$ mpirun -np 1 omnitrace-avail --all

#### Components, Categories

| 1                   | 1         |                                                                                                    |                                     |                  | 1                                         | I                                         |
|---------------------|-----------|----------------------------------------------------------------------------------------------------|-------------------------------------|------------------|-------------------------------------------|-------------------------------------------|
| COMPONENT           | AVAILABLE | VALUE_TYPE                                                                                                    | STRING_IDS                          | FILENAME         | DESCRIPTION                               | CATEGORY                                  |
| allinea_map         | false     |                                                                                                    | "allinea", "allinea_map", "forge"   |                  |                                           | category::external, os::supports_linux, t |
| caliper_marker      | false     | void                                                                                                    | "cali", "caliper", "caliper_marker" |                  | Generic forwarding of markers to Caliper  | category::external, os::supports_unix, tp |
| caliper_config      | false     | void                                                                                                    | "caliper_config"                    |                  | Caliper configuration manager.            | category::external, os::supports_unix, tp |
| caliper_loop_marker | false     | void                                                                                                    | "caliper_loop_marker"               |                  |                                           | category::external, os::supports_unix, tp |
| cpu_clock           | true      | long                                                                                                    | "cpu_clock"                         | cpu_clock        | Total CPU time spent in both user- and ke | project::timemory, category::timing, os:: |
| cpu_util            | true      | std::pair <long, long=""></long,>                                                                                                    | "cpu_util", "cpu_utilization"       | cpu_util         | Percentage of CPU-clock time divided by w | project::timemory, category::timing, os:: |
| craypat counters    | false     | std::vector <unsigned long,="" std::allocato="" td=""  <=""><td>"craypat counters"</td><td>craypat counters</td><td>  Names and value of any counter events tha</td><td>  category::external, os::supports linux, t  </td></unsigned> | "craypat counters"                  | craypat counters | Names and value of any counter events tha | category::external, os::supports linux, t |

| I                                                                                                    |             | l                                                 | 1                                                                                                    |                                                                                                    |
|----------------------------------------------------------------------------------------------------|-------------|---------------------------------------------------|----------------------------------------------------------------------------------------------------|----------------------------------------------------------------------------------------------------|
| ENVIRONMENT VARIABLE                                                                                                    | VALUE       | DATA TYPE                                         | DESCRIPTION                                                                                                    | CATEGORIES                                                                                                    |
| OMNITRACE_CAUSAL_BINARY_EXCLUDE                                                                                                | %MAIN%      | string                                            | Excludes binaries matching the list of pr                                                                                                    | analysis, causal, custom, libomnitrace, o                                                                                                    |
| OMNITRACE_CAUSAL_BINARY_SCOPE                                                                                                  | POPUALIN PO | string                                            |                                                                                                    |                                                                                                    |
| . – –                                                                                                    | 0           |                                                   |                                                                                                    |                                                                                                    |
| OMNITRACE_CAUSAL_DURATION                                                                                                    | 0           | double                                            | Length of time to perform causal experime                                                                                                    | analysis, causal, custom, libomnitrace, o                                                                                                    |
| OMNITRACE_CAUSAL_FUNCTION_EXCLUDE                                                                                              |             | string                                            | Excludes functions matching the list of p                                                                                                    |                                                                                                    |
| OMNITRACE CAUSAL FUNCTION SCOPE                                                                                                |             | string                                            | List of <function> regex entries for caus</function>                                                                                                 | analysis, causal, custom, libomnitrace, o                                                                                                    |
| OMNITRACE_CAUSAL_RANDOM_SEED                                                                                                   | 0           | unsigned long                                     | Seed for random number generator which se                                                                                                    | analysis, causal, custom, libomnitrace, o                                                                                                    |
| OMNITRACE CAUSAL SOURCE EXCLUDE                                                                                                |             | string                                            | Excludes source files or source file + li                                                                                                    | analysis, causal, custom, libomnitrace, o                                                                                                    |
| OMNITRACE_CAUSAL_SOURCE_SCOPE                                                                                                  |             | string                                            | Limits causal experiments to the source f                                                                                                    | analysis, causal, custom, libomnitrace, o                                                                                                    |
| OMNITRACE CAUSAL FUNCTION EXCLUDE OMNITRACE CAUSAL FUNCTION SCOPE OMNITRACE CAUSAL RANDOM SEED OMNITRACE CAUSAL SOURCE EXCLUDE | 0<br>0      | string<br>  string<br>  unsigned long<br>  string | List of <function> regex entries for caus<br/>  Seed for random number generator which se<br/>  Excludes source files or source file + li</function> | analysis, causal, custom, libomnitrace, o<br>  analysis, causal, custom, libomnitrace, o<br>  analysis, causal, custom, libomnitrace, o<br>  analysis, causal, custom, libomnitrace, o<br>  analysis, causal, custom, libomnitrace, o |

#### Environment Variables

| ŀ | HARDWARE COUNTER                                                                                            | AVAILABLE                                                 | DESCRIPTION                                                                                                    |
|---|----------------------------------------------------------------------------------------------------|-----------------------------------------------------------|----------------------------------------------------------------------------------------------------|
| ŀ | СРИ                                                                                                    |                                                           |                                                                                                    |
|   | PAPI_L1_DCM     PAPI_L1_ICM     PAPI_L2_DCM     PAPI_L2_ICM     PAPI_L3_DCM     PAPI_L3_DCM     PAPI_L3_ICM | true<br>  false<br>  true<br>  true<br>  false<br>  false | Level 1 data cache misses   Level 1 instruction cache misses   Level 2 data cache misses   Level 2 instruction cache misses   Level 3 data cache misses   Level 3 instruction cache misses   Level 3 instruction cache misses |
|   | CPU Hardware Cou                                                                                            | nters                                                     | Level 1 cache misses                                                                                                    |
| ı | porf. CVCLEC                                                                                                | + ruo                                                     | DEDE COUNT HW CDIT CACLES                                                                                                    |

| or or lardware of      | Julitois |                                            |
|------------------------|----------|--------------------------------------------|
| perf::CYCLES           | true     | PERF_COUNT_HW_CPU_CYCLES                   |
| perf::CYCLES:u=0       | true     | perf::CYCLES + monitor at user level       |
| perf::CYCLES:k=0       | true     | perf::CYCLES + monitor at kernel level     |
| perf::CYCLES:h=0       | true     | perf::CYCLES + monitor at hypervisor level |
| perf::CYCLES:period=0  | true     | perf::CYCLES + sampling period             |
| perf::CYCLES:freq=0    | true     | perf::CYCLES + sampling frequency (Hz)     |
| perf::CYCLES:precise=0 | true     | perf::CYCLES + precise event sampling      |
| perf::CYCLES:excl=0    | true     | perf::CYCLES + exclusive access            |
|                        |          |                                            |

| TCC NORMAL WRITEBACK sum:device=0       | true     | Number of writebacks due to requests that |  |  |  |
|-----------------------------------------|----------|-------------------------------------------|--|--|--|
| TCC ALL TC OP WB WRITEBACK sum:device=0 | true     | Number of writebacks due to all TC OP wri |  |  |  |
| TCC NORMAL EVICT sum:device=0           | true     | Number of evictions due to requests that  |  |  |  |
| TCC ALL TC OP INV EVICT sum:device=0    | true     | Number of evictions due to all TC OP inva |  |  |  |
| TCC EA RDREQ DRAM sum:device=0          | true     | Number of TCC/EA read requests (either 32 |  |  |  |
| TCC EA WRREQ DRAM sum:device=0          | true     | Number of TCC/EA write requests (either 3 |  |  |  |
| FETCH SIZE:device=0                     | true     | The total kilobytes fetched from the vide |  |  |  |
| WRITE SIZE:device=0                     | true     | The total kilobytes written to the video  |  |  |  |
| WRITE REQ 32B:device=0                  | true     | The total number of 32-byte effective mem |  |  |  |
| GPUBusy:device=0                        | true     | The percentage of time GPU was busy.      |  |  |  |
| Wavefronts:device=0 GPU Hardware        | Counters | Total wavefronts.                         |  |  |  |
| VALUInsts:device=0                      | Countois | The average number of vector ALU instruct |  |  |  |
| SALUInsts:device=0                      | true     | The average number of scalar ALU instruct |  |  |  |
| SFetchInsts:device=0                    | true     | The average number of scalar fetch instru |  |  |  |
| GDSInsts:device=0                       | true     | The average number of GDS read or GDS wri |  |  |  |
| MemUnitBusy:device=0                    | true     | The percentage of GPUTime the memory unit |  |  |  |
| ALUStalledByLDS:device=0                | true     | The percentage of GPUTime ALU units are s |  |  |  |

A very small subset of the counters shown here

#### **Commonly Used GPU Counters**

| VALUUtilization           | The percentage of ALUs active in a wave. Low VALUUtilization is likely due to high divergence or a poorly sized grid     |
|---------------------------|----------------------------------------------------------------------------------------------------|
| VALUBusy                  | The percentage of GPUTime vector ALU instructions are processed. Can be thought of as something like compute utilization |
| FetchSize                 | The total kilobytes fetched from global memory                                                                           |
| WriteSize                 | The total kilobytes written to global memory                                                                             |
|                           |                                                                                                    |
| L2CacheHit                | The percentage of fetch, write, atomic, and other instructions that hit the data in L2 cache                             |
| L2CacheHit<br>MemUnitBusy |                                                                                                    |
|                           | that hit the data in L2 cache  The percentage of GPUTime the memory unit is active. The                                  |

Modify config file Create a config file in \$HOME: \$ omnitrace-avail -G \$HOME/.omnitrace.cfg Modify the config file \$HOME/.omnitrace.cfg to add desired metrics and for concerned GPU#ID: OMNITRACE ROCM EVENTS = GPUBusy:device=0, Wavefronts:device=0, MemUnitBusy:device=0 To profile desired metrics for all participating GPUs: OMNITRACE\_ROCM\_EVENTS = GPUBusy, Wavefronts, MemUnitBusy

Full list at: https://github.com/ROCm-Developer-Tools/rocprofiler/blob/amd-master/test/tool/metrics.xml

#### **Execution with Hardware Counters**

```
(after modifying cfg file to set up OMNITRACE_ROCM_EVENTS with GPU metrics)

$ mpirun -np 1 omnitrace-run -- ./Jacobi_hip.inst -g 1 1
```

```
[omnitrace][501266][0][omnitrace finalize] Finalizing perfetto...
[omnitrace][501266][perfetto]> Outputting '/shared/prod/home/ssitaram/HPCTrainingExamples/HIP/jacobi/omnitrace-Jacobi hip-output/2023-03-15 22.57/perfetto-trace-0.proto' (11
.. Done
[omnitrace][501266][rocprof-device-0-GPUBusy]> Outputting 'omnitrace-Jacobi hip-output/2023-03-15 22.57/rocprof-device-0-GPUBusy-0.json'
                                                                                                                                                   GPU hardware
[omnitrace][501266][rocprof-device-0-GPUBusy]> Outputting 'omnitrace-Jacobi hip-output/2023-03-15 22.57/rocprof-device-0-GPUBusy-0.txt'
[omnitrace][501266][rocprof-device-0-Wavefronts]> Outputting 'omnitrace-Jacobi hip-output/2023-03-1$ 22.57/rocprof-device-0-Wavefronts-0.json'
                                                                                                                                                   counters
[omnitrace][501266][rocprof-device-0-Wavefronts]> Outputting 'omnitrace-Jacobi hip-output/2023-03-1$ 22.57/rocprof-device-0-Wavefronts-0.txt'
[omnitrace][501266][rocprof-device-0-MemUnitBusy]> Outputting 'omnitrace-Jacobi hip-output/2023-03-15 22.57/rocprof-device-0-MemUnitBusy-0.json'
[omnitrace][501266][rocprof-device-0-MemUnitBusy]> Outputting 'omnitrace-Jacobi hip-output/2023-03-15 22.57/rocprof-device-0-MemUnitBusy-0.txt'
[omnitrace][501266][trip count]> Outputting 'omnitrace-Jacobi hip-output/2023-03-15 22.57/trip count-0.ison'
[omnitrace][501266][trip count] > Outputting 'omnitrace-Jacobi hip-output/2023-03-15 22.57/trip count-0.txt'
[omnitrace][501266][wall_clock]> Outputting 'omnitrace-Jacobi hip-output/2023-03-15_22.57/wall_clock-0.json'
[omnitrace][501266][wall clock]> Outputting 'omnitrace-Jacobi hip-output/2023-03-15 22.57/wall clock-0.txt'
[omnitrace][501266][roctracer]> Outputting 'omnitrace-Jacobi hip-output/2023-03-15 22.57/roctracer-0.ison'
[omnitrace][501266][roctracer]> Outputting 'omnitrace-Jacobi hip-output/2023-03-15 22.57/roctracer-0.txt'
[omnitrace][501266][sampling percent]> Outputting 'omnitrace-Jacobi hip-output/2023-03-15 22.57/sampling percent-0.ison'
[omnitrace][501266][sampling percent] Outputting 'omnitrace-Jacobi hip-output/2023-03-15 22.57/sampling percent-0.txt'
[omnitrace][501266][sampling_cpu_clock]> Outputting 'omnitrace-Jacobi hip-output/2023-03-15 22.57/sampling_cpu_clock-0.json'
[omnitrace][501266][sampling_cpu_clock]> Outputting 'omnitrace-Jacobi hip-output/2023-03-15_22.57/sampling_cpu_clock-0.txt'
[omnitrace][501266][sampling_wall_clock]> Outputting_'omnitrace-Jacobi hip-output/2023-03-15_22.57/sampling_wall_clock-0.ison'
[omnitrace][501266][sampling_wall_clock]> Outputting_'omnitrace-Jacobi hip-output/2023-03-15_22.57/sampling_wall_clock-0.txt'
[omnitrace][501266][sampling gpu memory usage]> Outputting 'omnitrace-Jacobi hip-output/2023-03-15 22.57/sampling gpu memory usage-0.json'
[omnitrace][501266][sampling gpu memory usage]> Outputting 'omnitrace-Jacobi hip-output/2023-03-15 22.57/sampling gpu memory usage-0.txt'
[omnitrace][501266][sampling gpu power]> Outputting 'omnitrace-Jacobi hip-output/2023-03-15 22.57/sampling gpu power-0.json'
[omnitrace][501266][sampling gpu power]> Outputting 'omnitrace-Jacobi hip-output/2023-03-15 22.57/sampling gpu power-0.txt'
[omnitrace][501266][sampling gpu temperature]> Outputting 'omnitrace-Jacobi hip-output/2023-03-15 22.57/sampling gpu temperature-0.json'
[omnitrace][501266][sampling gpu temperature]> Outputting 'omnitrace-Jacobi hip-output/2023-03-15 22.57/sampling gpu temperature-0.txt'
[omnitrace][501266][sampling gpu busy percent]> Outputting 'omnitrace-Jacobi hip-output/2023-03-15 22.57/sampling gpu busy percent-0.json'
[omnitrace][501266][sampling gpu busy percent]> Outputting 'omnitrace-Jacobi hip-output/2023-03-15 22.57/sampling gpu busy percent-0.txt'
[omnitrace][501266][metadata]> Outputting 'omnitrace-Jacobi hip-output/2023-03-15 22.57/metadata-0.json' and 'omnitrace-Jacobi hip-output/2023-03-15 22.57/functions-0.json'
[omnitrace][501266][0][omnitrace finalize] Finalized: 31.657272 sec wall clock, 0.000 MB peak rss, 179.700 MB page rss, 29.950000 sec cpu clock, 94.6 % cpu util
[889.832]
               perfetto.cc:60129 Tracing session 1 ended. total sessions:0
```

#### **Visualization with Hardware Counters**

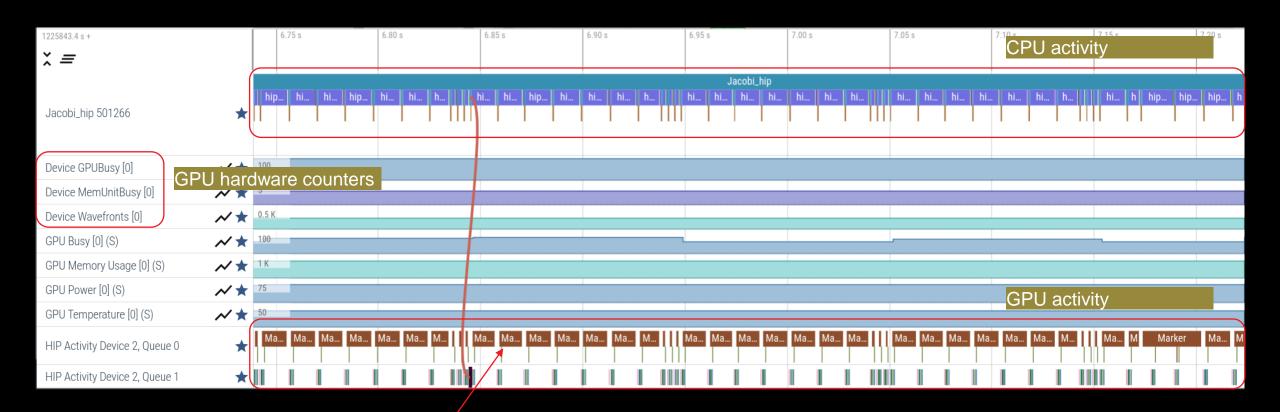

ROCTX Regions

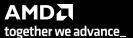

# **Tracing Multiple Ranks**

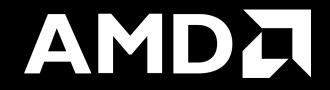

#### **Profiling Multiple MPI Ranks – Jacobi Example**

```
Binary Rewrite

Generating a new /library with instrumentation built-in:

$ omnitrace-instrument -o Jacobi_hip.inst --
./Jacobi_hip

Run the instrumented binary with 2 ranks:

$ mpirun -np 2 omnitrace-run --./Jacobi_hip.inst -g
2 1
```

```
[omnitrace][3628199][perfetto]> Outputting '/home/ssitaram/git/HPCTrainingExamples/HIP/jacobi/omnitrace-Jacobi_hip.inst-output/2023-03-15_18.02/perfetto-trace-1.proto' [perfetto]> Outputting '/home/ssitaram/git/HPCTrainingExamples/HIP/jacobi/omnitrace-Jacobi_hip.inst-output/2023-03-15_18.02/perfetto-trace-0.proto' (7856.71 KB / 7.86 M [omnitrace][3628199][wall_clock]> Outputting 'omnitrace-Jacobi_hip.inst-output/2023-03-15_18.02/wall_clock-1.json' [omnitrace][3628196][wall_clock]> Outputting 'omnitrace-Jacobi_hip.inst-output/2023-03-15_18.02/wall_clock-0.json' [omnitrace][3628199][wall_clock]> Outputting 'omnitrace-Jacobi_hip.inst-output/2023-03-15_18.02/wall_clock-1.txt' [omnitrace][3628196][wall_clock]> Outputting 'omnitrace-Jacobi_hip.inst-output/2023-03-15_18.02/wall_clock-0.txt'
```

All output files are generated for each rank

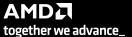

## Visualizing Traces from Multiple Ranks - Separately

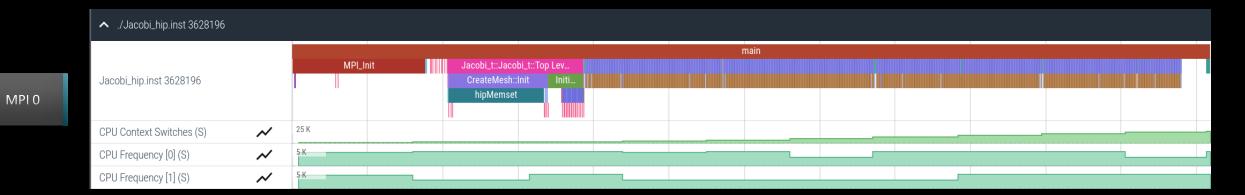

Jacobi\_hip.

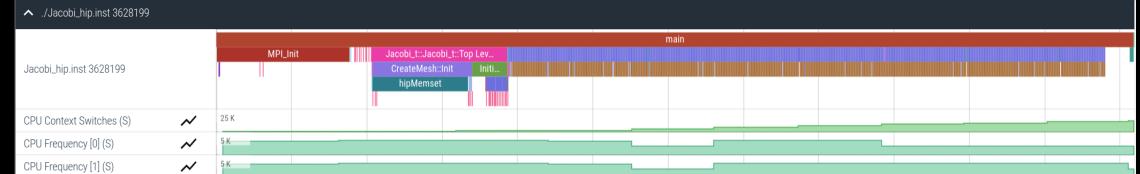

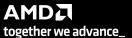

# **Statistical Sampling**

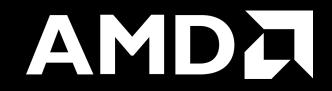

#### Sampling Call-Stack (I)

OMNITRACE\_USE\_SAMPLING = false

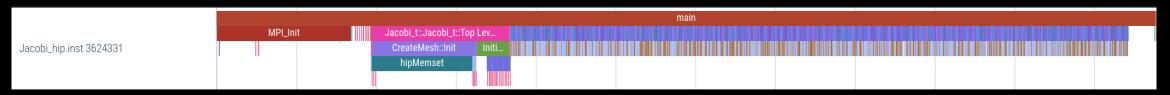

OMNITRACE\_USE\_SAMPLING = true; OMNITRACE\_SAMPLING\_FREQ = 100 (100 samples per second)

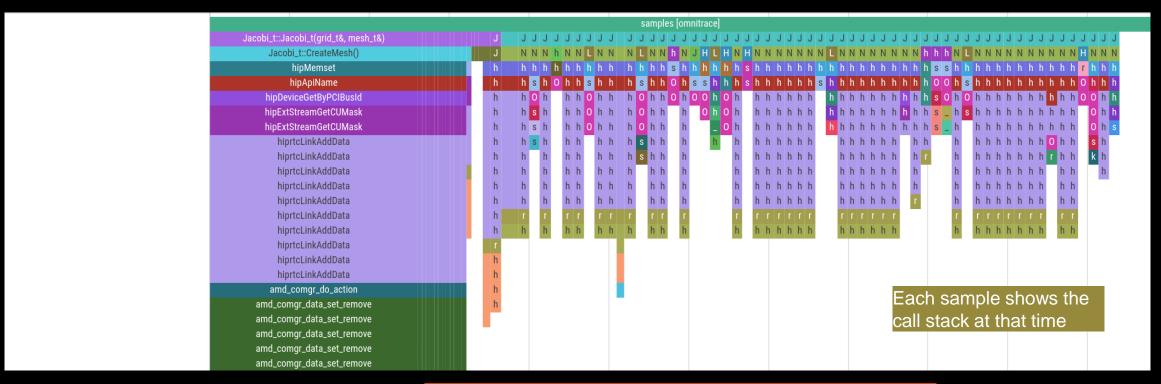

Scroll down all the way in Perfetto to see the sampling output!

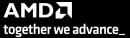

## Sampling Call-Stack (II)

#### Zoom in call-stack sampling

|                     |                    |                   |                   |                    | 1                 | 1                 |                  |                  |                    |              |
|---------------------|--------------------|-------------------|-------------------|--------------------|-------------------|-------------------|------------------|------------------|--------------------|--------------|
| samples [omnitrace] |                    |                   |                   |                    |                   |                   |                  |                  |                    |              |
| Jacobi              | Jacobi_t::Run()    | Jacobi_t::Run()   | Jacobi_t::Run()   | Jacobi_t::Run()    | Jacobi_t::Run()   | Jacobi_t::Run()   | Jacobi_t::Run()  | Jacobi_t::Run()  | Jacobi_t::Run()    | Jacobi_t::Ru |
| Norm(gr             | LocalLaplacian(gri | Norm(grid_t&, me  | Norm(grid_t&, me  | hipEventRecord     | Norm(grid_t&, me  | Jacobilteration(. | HaloExchange(gri | LocalLaplacian(g | HaloExchange(grid  | Norm(grid_t& |
| hipMemc             | hipLaunchKernel    | hipMemcpy         | hipMemcpy         | std::basic_string< | hipMemcpy         | hipLaunchKerne    | hipStreamSynchro | hipLaunchKernel  | hipStreamSynchroni | hipMemcpy    |
| hipApiN             | std::basic_string< | hipApiName        | hipApiName        | OnUnload           | hipApiName        | std::basic_strin. | std::basic_strin | hipMemPoolGetAtt | hipLaunchHostFunc  | hipApiName   |
| hiprtcL             | OnUnload           | hiprtcLinkAddData | hiprtcLinkAddData | OnUnload           | hiprtcLinkAddData | OnUnload          | OnUnload         | hip_impl::hipLau | OnUnload           | hiprtcLinkAd |
| hiprtcL             | OnUnload           | hiprtcLinkAddData | hiprtcLinkAddData |                    | hiprtcLinkAddData |                   | OnUnload         | hipGetCmdName    | OnUnload           | hiprtcLinkAd |
| hiprtcL             | OnUnload           | hiprtcLinkAddData | hiprtcLinkAddData |                    | hiprtcLinkAddData |                   |                  | hipGetPCH        | OnUnload           | hiprtcLinkAd |
| hiprtcL             | std::ostream& std: | hiprtcLinkAddData | hiprtcLinkAddData |                    | hiprtcLinkAddData |                   |                  | hipIpcGetEventHa |                    | hiprtcLinkAd |
| hiprtcL             | std::ostreambuf_it | hiprtcLinkAddData | hiprtcLinkAddData |                    | hiprtcLinkAddData |                   |                  |                  | ]                  | hiprtcLinkAd |
| hiprtcL             |                    | hiprtcLinkAddData | hiprtcLinkAddData |                    | hiprtcLinkAddData |                   |                  |                  |                    | hiprtcLinkAd |
| hiprtcL             |                    | hiprtcLinkAddData | hiprtcLinkAddData |                    | hiprtcLinkAddData |                   |                  |                  |                    | hiprtcLinkAd |
| hiprtcL             |                    | hiprtcLinkAddData | hiprtcLinkAddData |                    | hiprtcLinkAddData |                   |                  |                  |                    | hiprtcLinkAd |
| roctrac             |                    | roctracer_disabl  | roctracer_disabl  |                    | roctracer_disabl  |                   |                  |                  |                    | roctracer_di |
| hsa_amd             |                    | hsa_amd_image_ge  | hsa_amd_image_ge  |                    | hsa_amd_image_ge  |                   |                  |                  |                    | hsa_amd_imag |

Thread 0 (S) 3625610 Sampling data is annotated with (S)

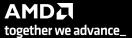

## **Other Features**

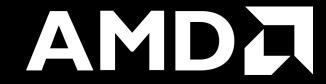

#### **Kernel Durations**

```
MPI Allreduce
0>>>
             | hipDeviceSynchronize
                                                                                                                                           wall clock | sec
                                                                                                                                                                           0.000019
                                                                                                                                                                                       0.000019 | 0.000019
                                                                                                                                                                                                                       0.000000
                                                                                                                                                                                                                                     94.4
                | NormKernel1(int, double, double, double const*, double*)
                                                                                                                                                                                                                                    100.0
0>>>
                                                                                                                                           wall clock | sec
                                                                                                                                                                 0.000001 | 0.000001
0>>>
                | NormKernel2(int, double const*, double*)
                                                                                                                                           wall clock
                                                                                                                                                                                                                                    100.0
              MPI Barrier
                                                                                                                                                                                                                                    100.0
0>>>
                                                                                                                                           wall clock
                                                                                                                                                                            0.000001
                                                                                                                                                                                                 0.000001
                                                                                                                                                                                                                        0.000000
              hipEventRecord
                                                                                                                                           wall clock
                                                                                                                                                                            0.000014
                                                                                                                                                                                                                                    100.0
0>>>
                                                                                                                                                                 0.000027
                                                                                                                                                                                       0.000011
                                                                                                                                                                                                  0.000016
                                                                                                                                                                                                                        0.000003
0>>>
              | Halo D2H::Halo Exchange
                                                                                                                                           wall clock | sec
                                                                                                                                                                 1.628420
                                                                                                                                                                           1.628420
                                                                                                                                                                                       1.628420
                                                                                                                                                                                                  1.628420
                                                                                                                                                                                                                                      0.0
                                                                  Call Stack
0>>>
                | hipStreamSvnchronize
                                                                                                                                           wall clock
                                                                                                                                                                                                                                    100.0
0>>>
                | MPI Exchange::Halo Exchange
                                                                                                                                                                                                                        0.000000
                                                                                                                                                                                                                                      0.0
                                                                                                                                           wall clock
                                                                                                                                                                 1.628395
                                                                                                                                                                            1.628395
                                                                                                                                                                                       1.628395
                                                                                                                                                                                                  1.628395
0>>>
                  MPI Waitall
                                                                                                                                           wall clock
                                                                                                                                                                 0.000002
                                                                                                                                                                            0.000002
                                                                                                                                                                                                  0.000002
                                                                                                                                                                                                                        0.000000
                                                                                                                                                                                                                                    100.0
0>>>
                 | Halo H2D::Halo Exchange
                                                                                                                                           wall clock | sec
                                                                                                                                                                 1.628104 | 1.628104
                                                                                                                                                                                       1.628104 | 1.628104
                                                                                                                                                                                                                        0.000000
                                                                                                                                                                                                                                      0.0
0>>>
                   | hipStreamSynchronize
                                                                                                                                           wall clock
                                                                                                                                                                           0.000003
                                                                                                                                                                                       0.000003 | 0.000003
                                                                                                                                                                                                                        0.000000
                                                                                                                                                                                                                                    100.0
                   | hipLaunchKernel
0>>>
                                                                                                                                           wall clock
                                                                                                                                                                 0.000615 | 0.000123
                                                                                                                                                                                                 0.000578
                                                                                                                                                                                                                        0.000254
                                                                                                                                                                                                                                     99.6
                      | mbind
                                                                                                                                           wall clock
                                                                                                                                                                            0.000003
                                                                                                                                                                                                                        0.000000
                                                                                                                                                                                                                                    100.0
0>>>
                                                                                                                                                                 0.000003
                                                                                                                                                                                                  0.000003
0>>>
                   | hipMemcpy
                                                                                                                                           wall clock | sec
                                                                                                                                                                           0.001122
                                                                                                                                                                                                                                     99.9
0>>>
                      | LocalLaplacianKernel(int, int, int, double, double, double const*, double*)
                                                                                                                                           wall clock I sec
                                                                                                                                                                                                                                    100.0
0>>>
                      HaloLaplacianKernel(int, int, int, double, double, double const*, double const*, double*)
                                                                                                                                           wall clock | sec
                                                                                                                                                                            0.000000
                                                                                                                                                                                       0.000000
                                                                                                                                                                                                0.000000
                                                                                                                                                                                                                        0.000000
                                                                                                                                                                                                                                    100.0
                      JacobiIterationKernel(int, double, double, double const*, double const*, double*, double*
0>>>
                                                                                                                                           wall clock
                                                                                                                                                                                       0.000000 | 0.000000
                                                                                                                                                                                                                                    100.0
```

Text file is for quick reference. JSON output is easy to script for and can be read by Hatchet, a Python package (<a href="https://hatchet.readthedocs.io/en/latest/">https://hatchet.readthedocs.io/en/latest/</a>)

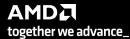

Durations

## **Kernel Durations (flat profile)**

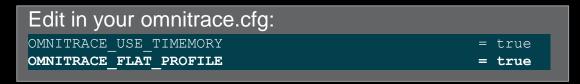

Use flat profile to see aggregate duration of kernels and functions

| REAL-CLOCK TIMER (I.E. WALL-CLOCK TIMER)                                                       |               |       |                              |              |                          |           |           |           |          |          |                    |
|------------------------------------------------------------------------------------------------|---------------|-------|------------------------------|--------------|--------------------------|-----------|-----------|-----------|----------|----------|--------------------|
| LABEL                                                                                          |               |       | METRIC                       | UNITS        | SUM                      | MEAN      | MIN       | MAX       | VAR      | STDDEV   | % SELF             |
| 0>>> main                                                                                      | 1             | 0     | wall clock                   | sec          | 82.739099                | 82.739099 | 82.739099 | 82.739099 | 0.000000 | 0.000000 | 100.0              |
| 0>>> MPI Init                                                                                  | 1             | 0     | wall clock                   | sec          | 34.056610                | 34.056610 | 34.056610 | 34.056610 | 0.000000 | 0.000000 | 100.0              |
| 0>>> pthread_create                                                                            | 3             | 0     | wall_clock                   | sec          | 0.014644                 | 0.004881  | 0.001169  | 0.011974  | 0.000038 | 0.006145 | 100.0              |
| 0>>> mbind                                                                                     | 285           | 0     | wall_clock                   | sec          | 0.001793                 | 0.000006  | 0.000005  | 0.000020  | 0.000000 | 0.000002 | 100.0              |
| 0>>> MPI_Comm_dup                                                                              | 1 /           | 0     | wall_clock                   | sec          | 0.000212                 | 0.000212  | 0.000212  | 0.000212  | 0.000000 | 0.000000 | 100.0              |
| 0>>> MPI_Comm_rank                                                                             | 1 /           | 0     | wall_clock                   | sec          | 0.000041                 | 0.000041  | 0.000041  | 0.000041  | 0.000000 | 0.000000 | 100.0              |
| 0>>> MPI_Comm_size                                                                             | 1 /           | 0     | wall_clock                   | sec          | 0.000004                 | 0.000004  | 0.000004  | 0.000004  | 0.000000 | 0.000000 | 100.0              |
| 0>>> hipInit                                                                                   | 1             | 0     | wall_clock                   | sec          | 0.000372                 | 0.000372  | 0.000372  | 0.000372  | 0.000000 | 0.000000 | 100.0              |
| 0>>> hipGetDeviceCount                                                                         | 1             | 0     | wall_clock                   | sec          | 0.000017                 | 0.000017  | 0.000017  | 0.000017  | 0.000000 | 0.000000 | 100.0              |
| 0>>> MPI_Allgather                                                                             | 1             | 0     | wall_clock                   | sec          | 0.000009                 | 0.000009  | 0.000009  | 0.000009  | 0.000000 | 0.000000 | 100.0              |
| 0>>> hipSetDevice                                                                              | 1 /           | 0     | wall_clock                   | sec          | 0.000024                 | 0.000024  | 0.000024  | 0.000024  | 0.000000 | 0.000000 | 100.0              |
| 0>>> hipHostMalloc                                                                             | 3             | 0     | wall_clock                   | sec          | 0.126827                 | 0.042276  | 0.000176  | 0.126453  | 0.005314 | 0.072900 | 100.0              |
| 0>>> hipMalloc                                                                                 | /             | 0     | wall_clock                   | sec          | 0.000458                 | 0.000065  | 0.000024  | 0.000178  | 0.000000 | 0.000052 | 100.0              |
| 0>>> hipMemset                                                                                 | 1             | 0 1   | wall_clock                   | sec          | 35.770403                | 35.770403 | 35.770403 | 35.770403 | 0.000000 | 0.000000 | 100.0              |
| 0>>> hipStreamCreate     0>>> hipMemcpy                                                        | 2  <br>  1005 | 0 1   | wall_clock  <br>  wall clock | sec          | 0.016750  <br>  8.506781 | 0.008375  | 0.005339  | 0.011412  | 0.000018 | 0.004295 | 100.0  <br>  100.0 |
| lo>>> hipPremitpy                                                                              |               | 0     | wall_clock  <br>  wall clock | sec          | 0.000037                 | 0.000018  | 0.000016  | 0.000021  | 0.000000 | 0.000003 | 100.0              |
|                                                                                                | 2  <br>  5002 | 0     | wall_clock  <br>  wall clock | sec<br>  sec | 0.181301                 | 0.000036  | 0.000016  | 0.012046  | 0.000000 | 0.000278 | 100.0              |
| lo>>> Inplaulicher let                                                                         | 1003          | 0     | wall_clock  <br>  wall clock | sec          | 0.101301                 | 0.000002  | 0.000023  | 0.000022  | 0.000000 | 0.000001 | 100.0              |
| 0>>> hipDeviceSynchronize                                                                      | 1003          | 0 1   | wall_clock  <br>  wall clock | l sec        | 0.002009                 | 0.000002  | 0.000001  | 0.000022  | 0.000000 | 0.000001 | 100.0              |
| 0>>> MPI Barrier                                                                               | 1001          | 0 1   | wall_clock  <br>  wall clock | l sec        | 0.000007                 | 0.000017  | 0.000013  | 0.000043  | 0.000000 | 0.000004 | 100.0              |
| l0>>> hipEventRecord                                                                           | l 2000 l      | 0     | wall_clock  <br>  wall clock | l sec        | 0.046701                 | 0.000023  | 0.000020  | 0.000225  | 0.000000 | 0.000001 | 100.0              |
| 0>>> hipStreamSynchronize                                                                      | 2000          | 0     | wall clock                   | sec          | 0.030366                 | 0.000015  | 0.000013  | 0.000382  | 0.000000 | 0.000009 | 100.0              |
| O>>> MPI Waitall                                                                               | 1000          | 0     | wall_clock                   | sec          | 0.001665                 | 0.000002  | 0.000002  | 0.000007  | 0.000000 | 0.000000 | 100.0              |
| 0>>> NormKernel1(int, double, double const*, double*)                                          | 1001          | 0     | wall clock                   | sec          | 0.001502                 | 0.000002  | 0.000001  | 0.000006  | 0.000000 | 0.000000 | 100.0              |
| 0>>> NormKernel2(int, double const*, double*)                                                  | 1000          | i o i | ! !                          | sec          | 0.001972                 | 0.000002  | 0.000001  | 0.000003  | 0.000000 | 0.000001 | 100.0              |
| 0>>> LocalLaplacianKernel(int, int, int, double, double, double const*, double*)               | 1000          | 0     | wall clock                   | sec          | 0.001488                 | 0.000001  | 0.000001  | 0.000007  | 0.000000 | 0.000000 | 100.0              |
| 0>>> HaloLaplacianKernel(int, int, int, double, double, double const*, double const*, double*) | 1000          | 0     | wall clock                   | sec          | 0.001465                 | 0.000001  | 0.000001  | 0.000007  | 0.000000 | 0.000000 | 100.0              |
| 0>>> hipEventElapsedTime                                                                       | 1000          | 0     | wall clock                   | sec          | 0.015060                 | 0.000015  | 0.000014  | 0.000041  | 0.000000 | 0.000002 | 100.0              |
| 0>>> JacobiIterationKernel(int, double, double const*, double const*, double*, double*)        | 1000          | j 0 j | wall clock                   | sec          | 0.002598                 | 0.000003  | 0.000001  | 0.000006  | 0.000000 | 0.000001 | 100.0              |
| 0>>> pthread join                                                                              | 1             | 0     | wall_clock                   | sec          | 0.000396                 | 0.000396  | 0.000396  | 0.000396  | 0.000000 | 0.000000 | 100.0              |
| 0>>> hipFree                                                                                   | 4             | 0     | wall_clock                   | sec          | 0.000526                 | 0.000131  | 0.000021  | 0.000243  | 0.000000 | 0.000091 | 100.0              |
| 0>>> hipHostFree                                                                               | 2             | 0     | wall_clock                   | sec          | 0.000637                 | 0.000318  | 0.000287  | 0.000350  | 0.000000 | 0.000044 | 100.0              |
| 3>>> start_thread                                                                              | 1             | 0     | wall_clock                   |              | 0.004802                 | 0.004802  | 0.004802  | 0.004802  | 0.000000 | 0.000000 | 100.0              |
| 1>>> start_thread                                                                              | 1             | 0     | wall_clock                   | !            | 81.987779                | 81.987779 | 81.987779 | 81.987779 | 0.000000 | 0.000000 | 100.0              |
| 2>>> start_thread                                                                              | -             | 0     |                              | -            | -                        | -         | -         | -         | -        | -        | -                  |
|                                                                                                | /             |       | //                           | /            |                          |           |           |           |          |          |                    |

#### **User API**

#### Omnitrace provides an API to control the instrumentation

| API Call                                    | Description                                                                             |
|---------------------------------------------|-----------------------------------------------------------------------------------------|
| int omnitrace_user_start_trace(void)        | Enable tracing on this thread and all subsequently created threads                      |
| int omnitrace_user_stop_trace(void)         | Disable tracing on this thread and all subsequently created threads                     |
| int omnitrace_user_start_thread_trace(void) | Enable tracing on this specific thread. Does not apply to subsequently created threads  |
| int omnitrace_user_stop_thread_trace(void)  | Disable tracing on this specific thread. Does not apply to subsequently created threads |
| int omnitrace_user_push_region(void)        | Start user defined region                                                               |
| int omnitrace_user_pop_region(void)         | End user defined region, FILO (first in last out) is expected                           |

All the API calls: https://amdresearch.github.io/omnitrace/user\_api.html

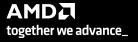

## OpenMP®

We use the example omnitrace/examples/openmp/

Build the code with CMake:

\$ cmake -B build

Use the openmp-lu binary, which can be executed with:

\$ export OMP\_NUM\_THREADS=4
\$ srun -n 1 -c 4 ./openmp-lu

Create a new instrumented binary:

\$ srun -n 1 omnitrace-instrument -o openmp-lu.inst -./openmp-lu

Execute the new binary:

\$ srun -n 1 -c 4 omnitrace-run -- ./openmp-lu.inst

| I                                        |                 |             |       |                  |           |          |          |          |          |          |            |              |
|------------------------------------------|-----------------|-------------|-------|------------------|-----------|----------|----------|----------|----------|----------|------------|--------------|
| REAL-CLOCK TIMER (I.E. WALL-CLOCK TIMER) |                 |             |       |                  |           |          |          |          |          |          |            |              |
|                                          |                 |             |       |                  |           |          |          |          |          |          | Letenty    |              |
| <br>                                     | LABEL           | COUNT  <br> | DEPTH | METRIC           | UNITS<br> | SUM<br>  | MEAN<br> | MIN      | MAX<br>  | VAR<br>  | STDDEV<br> | % SELF  <br> |
| <br>   0>>>                              | main            | 1           | Θ     | <br>  wall_clock | <br>  sec | 1.096702 | 1.096702 | 1.096702 | 1.096702 | 0.000000 | 0.000000   | 9.2          |
| 0>>>                                     | _pthread_create | 3           | 1     | wall_clock       | sec       | 0.002931 | 0.000977 | 0.000733 | 0.001420 | 0.000000 | 0.000385   | 0.0          |
| 3>>>                                     | _start_thread   | 1           | 2     | wall_clock       | sec       | 2.451520 | 2.451520 | 2.451520 | 2.451520 | 0.000000 | 0.000000   | 57.7         |
| 3>>>                                     | _erhs           | 1           | 3     | wall_clock       | sec       | 0.001906 | 0.001906 | 0.001906 | 0.001906 | 0.000000 | 0.000000   | 100.0        |
| 3>>>                                     | _rhs            | 153         | 3     | wall_clock       | sec       | 0.229893 | 0.001503 | 0.001410 | 0.001893 | 0.000000 | 0.000116   | 100.0        |
| 3>>>                                     | _jacld          | 3473        | 3     | wall_clock       | sec       | 0.170568 | 0.000049 | 0.000047 | 0.000135 | 0.000000 | 0.000005   | 100.0        |
| 3>>>                                     | _blts           | 3473        | 3     | wall_clock       | sec       | 0.232512 | 0.000067 | 0.000040 | 0.000959 | 0.000000 | 0.000034   | 100.0        |
| 3>>>                                     | _jacu           | 3473        | 3     | wall_clock       | sec       | 0.166229 | 0.000048 | 0.000046 | 0.000148 | 0.000000 | 0.000005   | 100.0        |
| 3>>>                                     | _buts           | 3473        | 3     | wall_clock       | sec       | 0.236484 | 0.000068 | 0.000041 | 0.000391 | 0.000000 | 0.000031   | 100.0        |
| 2>>>                                     | _start_thread   | 1           | 2     | wall_clock       | sec       | 2.452309 | 2.452309 | 2.452309 | 2.452309 | 0.000000 | 0.000000   | 58.1         |
| 2>>>                                     | _erhs           | 1           | 3     | wall_clock       | sec       | 0.001895 | 0.001895 | 0.001895 | 0.001895 | 0.000000 | 0.000000   | 100.0        |
| 2>>>                                     | _rhs            | 153         | 3     | wall_clock       | sec       | 0.229776 | 0.001502 | 0.001410 | 0.001893 | 0.000000 | 0.000115   | 100.0        |
| 2>>>                                     | _jacld          | 3473        | 3     | wall_clock       | sec       | 0.204609 | 0.000059 | 0.000057 | 0.000152 | 0.000000 | 0.000006   | 100.0        |
| 2>>>                                     | _blts           | 3473        | 3     | wall_clock       | sec       | 0.192986 | 0.000056 | 0.000047 | 0.000358 | 0.000000 | 0.000026   | 100.0        |
| 2>>>                                     | _jacu           | 3473        | 3     | wall_clock       | sec       | 0.199029 | 0.000057 | 0.000055 | 0.000188 | 0.000000 | 0.000007   | 100.0        |
| 2>>>                                     | _buts           | 3473        | 3     | wall_clock       | sec       | 0.198972 | 0.000057 | 0.000048 | 0.000372 | 0.000000 | 0.000026   | 100.0        |
| 1>>>                                     | _start_thread   | 1           | 2     | wall_clock       | sec       | 2.453072 | 2.453072 | 2.453072 | 2.453072 | 0.000000 | 0.000000   | 58.6         |
| 1>>>                                     | _erhs           | 1           | 3     | wall_clock       | sec       | 0.001905 | 0.001905 | 0.001905 | 0.001905 | 0.000000 | 0.000000   | 100.0        |
| 1>>>                                     | _rhs            | 153         | 3     | wall_clock       | sec       | 0.229742 | 0.001502 | 0.001410 | 0.001894 | 0.000000 | 0.000115   | 100.0        |
| 1>>>                                     | _jacld          | 3473        | 3     | wall_clock       | sec       | 0.206418 | 0.000059 | 0.000057 | 0.000934 | 0.000000 | 0.000016   | 100.0        |
| 1>>>                                     | _blts           | 3473        | 3     | wall_clock       | sec       | 0.186097 | 0.000054 | 0.000047 | 0.000344 | 0.000000 | 0.000023   | 100.0        |
| 1>>>                                     | _jacu           | 3473        | 3     | wall_clock       | sec       | 0.198689 | 0.000057 | 0.000055 | 0.000186 | 0.000000 | 0.000006   | 100.0        |
| 1>>>                                     | _buts           | 3473        | 3     | wall_clock       | sec       | 0.192470 | 0.000055 | 0.000048 | 0.000356 | 0.000000 | 0.000022   | 100.0        |
| 0>>>                                     | _erhs           | 1           | 1     | wall_clock       | sec       | 0.001961 | 0.001961 | 0.001961 | 0.001961 | 0.000000 | 0.000000   | 100.0        |
| 0>>>                                     | _rhs            | 153         | 1     | wall_clock       | sec       | 0.229889 | 0.001503 | 0.001410 | 0.001891 | 0.000000 | 0.000116   | 100.0        |
| 0>>>                                     | _jacld          | 3473        | 1     | wall_clock       | sec       | 0.208903 | 0.000060 | 0.000057 | 0.000359 | 0.000000 | 0.000017   | 100.0        |
| 0>>>                                     | _blts           | 3473        | 1     | wall_clock       | sec       | 0.172646 | 0.000050 | 0.000047 | 0.000822 | 0.000000 | 0.000020   | 100.0        |
| 0>>>                                     | _jacu           | 3473        | 1     | wall_clock       | sec       | 0.202130 | 0.000058 | 0.000055 | 0.000350 | 0.000000 | 0.000016   | 100.0        |
| 0>>>                                     | _buts           | 3473        | 1     | wall_clock       | sec       | 0.176975 | 0.000051 | 0.000048 | 0.000377 | 0.000000 | 0.000016   | 100.0        |
| 0>>>                                     | _pintgr         | 1           | 1     | wall_clock       | sec       | 0.000054 | 0.000054 | 0.000054 | 0.000054 | 0.000000 | 0.000000   | 100.0        |
|                                          |                 |             |       |                  |           |          |          |          |          |          |            |              |

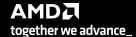

# **OpenMP®** Visualization

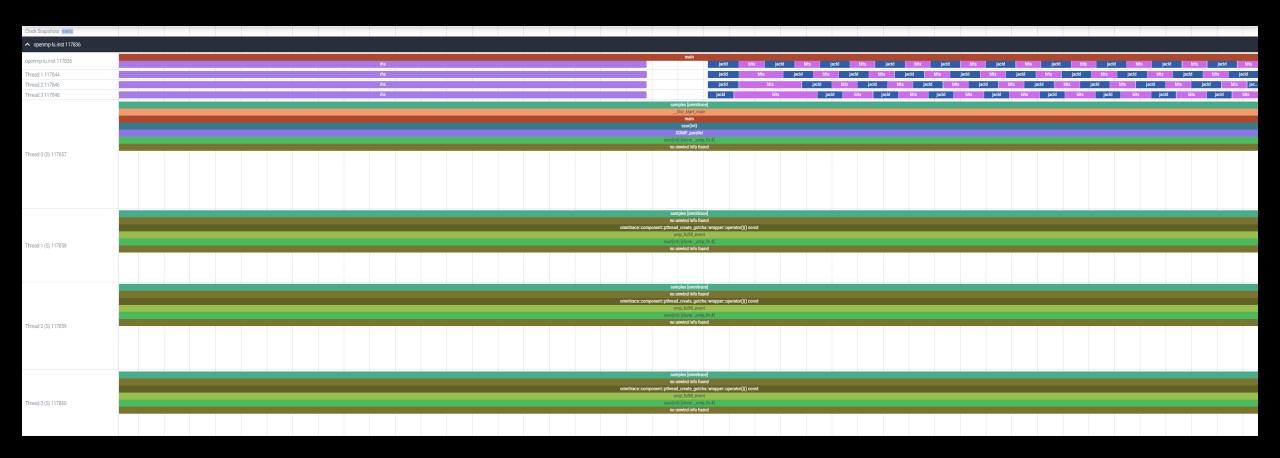

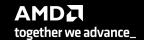

## Python™

The omnitrace Python package is installed in /path/omnitrace\_install/lib/pythonX.Y/site-packages/omnitrace

Setup the environment:

\$ export PYTHONPATH=/path/omnitrace/lib/python/sitepackages/:\${PYTHONPATH}

We use the Fibonacci example in omnitrace/examples/python/source.py

Execute the python program with:

\$ omnitrace-python ./external.py

Profiled data is dumped in output directory:

\$ cat omnitrace-source-output/timestamp/wall\_clock.txt

|                   | REAL-CLOCK TIMER (I.E. WALL-CLOCK TIMER) |         |         |            |           |                |                |                |          |                |                  |              |
|-------------------|------------------------------------------|---------|---------|------------|-----------|----------------|----------------|----------------|----------|----------------|------------------|--------------|
| <br>  LABEL       |                                          |         | DEPTH   | METRIC     | UNITS     | SUM            | MEAN           | <br>  MIN      | MAX      | VAR            | STDDEV           | <br>  % SELF |
| <br>   A>>> m     | main_loop                                | <br>  3 | <br>  Θ | wall_clock | <br>  sec | <br>  2.786075 | <br>  0.928692 | <br>  0.926350 | 0.932130 | <br>  0.000009 | - <br>  0.003042 | - <br>  0.0  |
| 0>>>              |                                          | 3       | i       | wall_clock |           | 2.785799       | 0.928600       | 0.926250       |          | 0.000009       | 0.003043         |              |
| θ>>>              | _fib                                     | 3       | . 2 i   | wall_clock |           | 2.750104       | 0.916701       | 0.914454       | 0.919577 | 0.000007       | 0.002619         |              |
| Θ>>>              | _fib                                     | 6       | 3       | wall_clock |           | 2.749901       | 0.458317       | 0.348962       |          | 0.013958       | 0.118145         |              |
| 0>>>              | _fib                                     | 12      | j 4 j   | wall_clock | sec       | 2.749511       | 0.229126       | 0.133382       | 0.350765 | 0.006504       | 0.080650         | 0.0          |
| θ>>>              | _fib                                     | 24      | 5       | wall_clock | sec       | 2.748734       | 0.114531       | 0.050867       | 0.217030 | 0.002399       | 0.048977         | 0.1          |
| θ>>>              | _fib                                     | 48      | 6       | wall_clock | sec       | 2.747118       | 0.057232       | 0.019302       | 0.134596 | 0.000806       | 0.028396         | 0.1          |
| θ>>>              | _fib                                     | 96      | 7       | wall_clock | sec       | 2.743922       | 0.028583       | 0.007181       | 0.083350 | 0.000257       | 0.016026         | 0.2          |
| θ>>>              | _fib                                     | 192     | 8       | wall_clock | sec       | 2.737564       | 0.014258       | 0.002690       | 0.051524 | 0.000079       | 0.008887         | 0.5          |
| 0>>>              | _fib                                     | 384     | 9       | wall_clock | sec       | 2.724966       | 0.007096       | 0.000973       | 0.031798 | 0.000024       | 0.004865         | 0.9          |
| 0>>>              | _fib                                     | 768     | 10      | wall_clock | sec       | 2.699251       | 0.003515       | 0.000336       | 0.019670 | 0.000007       | 0.002637         | 1.9          |
| 0>>>              | _fib                                     | 1536    | 11      | wall_clock | sec       | 2.648006       | 0.001724       | 0.000096       | 0.012081 | 0.000002       | 0.001417         | 3.9          |
| <del> </del> 0>>> | _fib                                     | 3072    | 12      | wall_clock | sec       | 2.545260       | 0.000829       | 0.000016       | 0.007461 | 0.000001       | 0.000758         | 8.0          |
| 0>>>              | _fib                                     | 6078    | 13      | wall_clock | sec       | 2.342276       | 0.000385       | 0.000016       | 0.004669 | 0.000000       | 0.000404         | 16.0         |
| 0>>>              | _fib                                     | 10896   | 14      | wall_clock | sec       | 1.967475       | 0.000181       | 0.000015       | 0.002752 | 0.000000       | 0.000218         | 28.6         |
| 0>>>              | _fib                                     | 15060   | 15      | wall_clock | sec       | 1.404069       | 0.000093       | 0.000015       | 0.001704 | 0.000000       | 0.000123         | 43.6         |
| 0>>>              | _fib                                     | 14280   | 16      | wall_clock | sec       | 0.791873       | 0.000055       | 0.000015       | 0.001044 | 0.000000       | 0.000076         | 58.3         |
| θ>>>              | _fib                                     | 8826    | 17      | wall_clock | sec       | 0.330189       | 0.000037       | 0.000015       | 0.000620 | 0.000000       | 0.000050         | 70.9         |
| θ>>>              | _fib                                     | 3456    | 18      | wall_clock |           | 0.096120       | 0.000028       | 0.000015       | 0.000380 | 0.000000       | 0.000034         | 81.0         |
| θ>>>              | _fib                                     | 822     | 19      | wall_clock |           | 0.018294       | 0.000022       | 0.000015       |          | 0.000000       | 0.000024         | 88.9         |
| θ>>>              | _fib                                     | 108     | 20      | wall_clock |           | 0.002037       | 0.000019       | 0.000016       |          | 0.000000       | 0.000015         | 94.9         |
| 0>>>              | _fib                                     | 6       | 21      | wall_clock |           | 0.000104       | 0.000017       | 0.000016       |          | 0.000000       | 0.000001         | 100.0        |
| θ>>>              | _inefficient                             | 3       | 2       | wall_clock | sec       | 0.035450       | 0.011817       | 0.010096       | 0.012972 | 0.000002       | 0.001519         | 95.8         |
| θ>>>              | sum                                      | 3       | 3       | wall_clock | sec       | 0.001494       | 0.000498       | 0.000440       | 0.000537 | 0.000000       | 0.000051         | 100.0        |

Python documentation: https://amdresearch.github.io/omnitrace/python.html

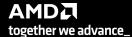

# Visualizing Python<sup>™</sup> Perfetto Tracing

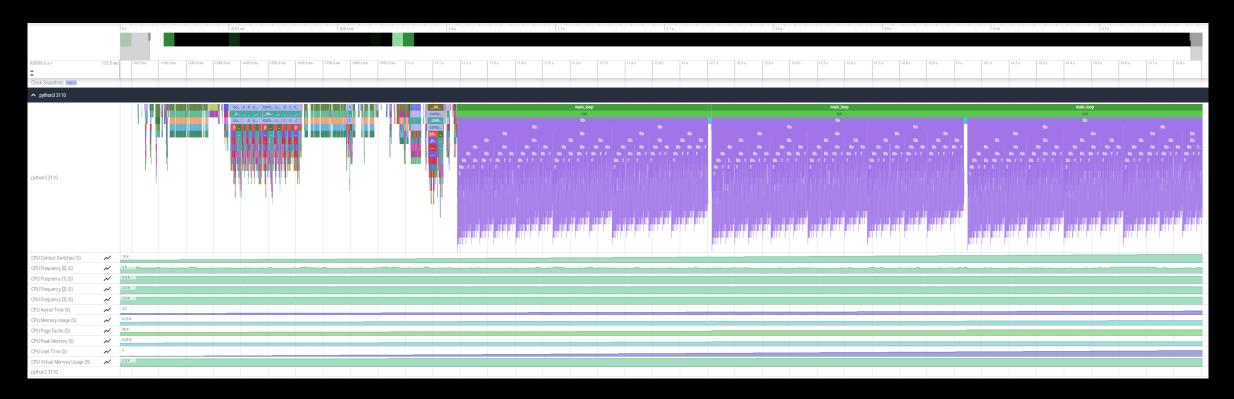

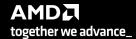

#### **Kokkos**

```
Omnitrace can instrument Kokkos applications too.

Edit the $HOME/.omnitrace.cfg file and enable omnitrace:

...

OMNITRACE_USE_KOKKOSP = true
...

Profiling with omnitrace produces *kokkos*.txt files:

$ cat kokkos_memory0.txt
```

```
0>>>
         |_[kokkos][dev0] Kokkos::deep_copy: copy between contiguous views, post deep copy fence
                                                                                                                        1 |
                                                                                                                                    kokkos_memory | MB
                                                                                                                                                                          Θ
                                                                                                                                                                                  Θ
                                                                                                                        1 |
0>>>
         _[kokkos] Kokkos::deep_copy: copy between contiguous views, post deep copy fence
                                                                                                                                     kokkos_memory
                                                                                                                                                                 Θ
                                                                                                                                                                          Θ
                                                                                                                                                                                  0
                                                                                                                        1 |
        0>>>
                                                                                                                                     kokkos memorv
                                                                                                                                                                142
                                                                                                                                                                        142
                                                                                                                                                                                 100
                                                                                                                        1
         _[kokkos][dev0] Kokkos::deep_copy: copy between contiguous views, pre view equality check
0>>>
                                                                                                                                     kokkos_memory
                                                                                                                                                                          Θ
                                                                                                                                                                                  Θ
          [kokkos] Kokkos::deep_copy: copy between contiguous views, pre view equality check
                                                                                                                        1 |
                                                                                                                                                                          Θ
                                                                                                                                                                                  Θ
0>>>
                                                                                                                                     kokkos memorv
                                                                                                                                                                 Θ
                                                                                                                        1
          _[kokkos][dev0] Kokkos::deep_copy: copy between contiguous views, post deep copy fence
0>>>
                                                                                                                                     kokkos_memory
                                                                                                                                                                          Θ
                                                                                                                                                                                  Θ
                                                                                                                        1 |
| 0>>>
          [kokkos] Kokkos::deep_copy: copy between contiguous views, post deep copy fence_
                                                                                                                                     kokkos memorv
                                                                                                                                                                 Θ
                                                                                                                                                                          Θ
                                                                                                                                                                                  Θ
                                                                                                                        1
        0>>>
                                                                                                                                     kokkos_memory
                                                                                                                                                                140
                                                                                                                                                                        140
                                                                                                                                                                                 100
                                                                                                                        1
         [[kokkos][dev0] Kokkos::deep_copy: copy between contiguous views, pre view equality check
                                                                                                                                                                          Θ
0>>>
                                                                                                                                     kokkos memorv
                                                                                                                                                                 Θ
                                                                                                                                                                                  Θ
          [kokkos] Kokkos::deep_copy: copy between contiguous views, pre view equality check
                                                                                                                        1
0>>>
                                                                                                                                     kokkos_memory
                                                                                                                                                                                  Θ
                                                                                                                        1 |
          [kokkos][dev0] Kokkos::deep_copy: copy between contiguous views, post deep copy fence
                                                                                                                                     kokkos memorv
0>>>
                                                                                                                                                                 Θ
                                                                                                                                                                          Θ
                                                                                                                                                                                  Θ
                                                                                                                        1
0>>>
         |_[kokkos] Kokkos::deep_copy: copy between contiguous views, post deep copy fence
                                                                                                                                     kokkos_memory
                                                                                                                                                                 Θ
                                                                                                                                                                          Θ
                                                                                                                                                                                  Θ
                                                                                                                        1 |
      _DataBlockHost::SyncToDevice()
                                                                                                                                                                                  Θ
0>>>
                                                                                                                                     kokkos memorv | MB
                                                                                                                                                                 Θ
                                                                                                                                                                          Θ
                                                                                                                        1 |
        _[kokkos][deep_copy] HIP=Hydro_Vc Host=Hydro_Vc_mirror
                                                                                                                                                                       1124
                                                                                                                                     kokkos_memory
                                                                                                                                                               1124
                                                                                                                                                                                 100
          [kokkos][dev0] Kokkos::deep_copy: copy between contiguous views, pre view equality check
                                                                                                                        1 |
0>>>
                                                                                                                                     kokkos memorv
                                                                                                                                                                 Θ
                                                                                                                                                                          Θ
                                                                                                                                                                                  Θ
                                                                                                                        1
          [kokkos] Kokkos::deep_copy: copy between contiguous views, pre view equality check
                                                                                                                                                                          Θ
                                                                                                                                                                                  Θ
0>>>
                                                                                                                                     kokkos_memory
                                                                                                                                                                 Θ
                                                                                                                        1 |
0>>>
          _[kokkos][dev0] Kokkos::deep_copy: copy between contiguous views, post deep copy fence
                                                                                                                                     kokkos_memorv
                                                                                                                                                                 Θ
                                                                                                                                                                          Θ
                                                                                                                                                                                  Θ
                                                                                                                        1
         [kokkos] Kokkos::deep_copy: copy between contiguous views, post deep copy fence
0>>>
                                                                                                                                     kokkos_memory
                                                                                                                                                                 Θ
                                                                                                                                                                          Θ
                                                                                                                                                                                  Θ
                                                                                                                        1 |
        _[kokkos][deep_copy] HIP=Hydro_InvDt Host=Hydro_InvDt_mirror
0>>>
                                                                                                                                     kokkos_memorv
                                                                                                                                                                140
                                                                                                                                                                        140
                                                                                                                                                                                 100
         _[kokkos][dev0] Kokkos::deep_copy: copy between contiguous views, pre view equality check
                                                                                                                        1
                                                                                                                                                                          Θ
0>>>
                                                                                                                                     kokkos_memorv
                                                                                                                                                                 Θ
                                                                                                                                                                                  Θ
                                                                                                                        1 |
          _[kokkos] Kokkos::deep_copy: copy between contiguous views, pre view equality check
                                                                                                                                                                 Θ
                                                                                                                                                                          Θ
                                                                                                                                                                                  Θ
0>>>
                                                                                                                                     kokkos_memorv | MB
                                                                                                                        1 |
0>>>
          _[kokkos][dev0] Kokkos::deep_copy: copy between contiguous views, post deep copy fence
                                                                                                                                     kokkos_memorv
                                                                                                                                                                 Θ
                                                                                                                                                                          Θ
                                                                                                                                                                                  Θ
                                                                                                                        1 |
          [kokkos] Kokkos::deep_copy: copy between contiguous views, post deep copy fence_
                                                                                                                                                                          Θ
                                                                                                                                                                                  Θ
0>>>
                                                                                                                                     kokkos_memorv | MB
                                                                                                                                                                 Θ
                                                                                                                        1
        _[kokkos][deep_copy] HIP=Hydro_Vs Host=Hydro_Vs_mirror
                                                                                                                                                                426
                                                                                                                                                                        426
                                                                                                                                                                                 100
0>>>
                                                                                                                                     kokkos_memorv
          _[kokkos][devθ] Kokkos::deep_copy: copy between contiguous views, pre view equality check
                                                                                                                        1 |
                                                                                                                                     kokkos_memorv | MB
                                                                                                                                                                          Θ
                                                                                                                                                                                  Θ
0>>>
                                                                                                                        1
          [kokkos] Kokkos::deep_copy: copy between contiguous views, pre view equality check
                                                                                                                                                                          Θ
                                                                                                                                                                                  Θ
0>>>
                                                                                                                                    kokkos_memorv
                                                                                                                        1 |
0>>>
          _[kokkos][dev0] Kokkos::deep_copy: copy between contiguous views, post deep copy fence
                                                                                                                                    kokkos_memorv | MB
                                                                                                                                                                 Θ
                                                                                                                                                                          Θ
                                                                                                                                                                                  Θ
                                                                                                                        1 |
         [[kokkos] Kokkos::deep_copy: copy between contiguous views, post deep copy fence
                                                                                                                                                                          Θ
                                                                                                                                                                                  Θ
0>>>
                                                                                                                                    kokkos_memorv
```

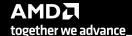

### Visualizing Kokkos with Perfetto Trace

Visualize perfetto-trace-0.proto (with sampling enabled)

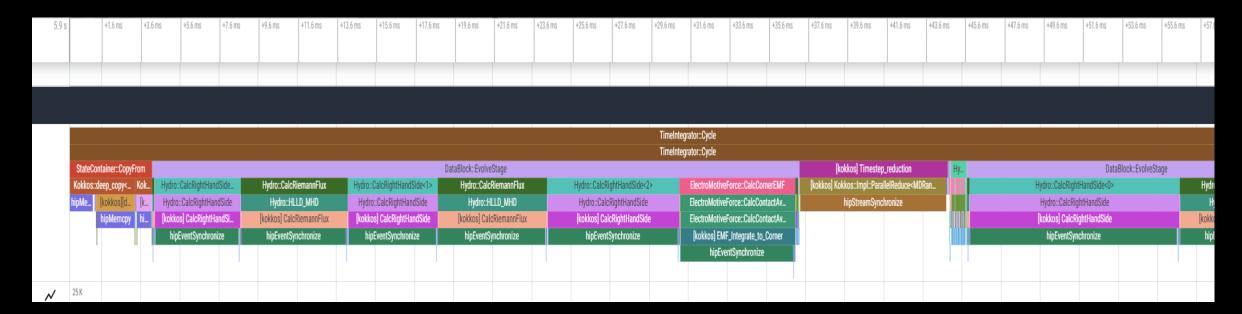

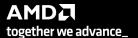

#### Other Executables

- omnitrace-sample
  - For sampling with low overhead, use omnitrace-sample
  - Use omnitrace-sample --help to get relevant options
  - Settings in the OmniTrace config file will be used by omnitrace-sample
  - Example invocation to get a flat tracing profile on Host and Device (-PTHD), excluding all components (-E all) and including only rocm-smi, roctracer, rocprofiler and roctx components (-I ...)

```
mpirun -np 1 omnitrace-sample -PTHD -E all -I rocm-smi -I roctracer -I rocprofiler -I roctx -- ./Jacobi_hip -g 1 1
```

- omnitrace-causal
  - Invokes causal profiling
- omnitrace-critical-trace
  - Post-processing tool for critical-trace data output by omnitrace

Current documentation: https://amdresearch.github.io/omnitrace/development.html#executables

#### Tips & Tricks

- My Perfetto timeline seems weird how can I check the clock skew?
  - Set OMNITRACE\_VERBOSE=1 or higher for verbose mode and it will print the timestamp skew
- It takes too long to map rocm-smi samples to kernels.
  - Temporarily set OMNITRACE\_USE\_ROCM\_SMI=OFF
- What is the best way to profile multi-process runs?
  - Use OmniTrace's binary rewrite (-o) option to instrument the binary first, run the instrumented binary with mpirun/srun
- If you are doing binary rewrite and you do not get information about kernels, set:
  - HSA\_TOOLS\_LIB=libomnitrace.so in the env. and set OMNITRACE\_USE\_ROCTRACER=ON in the cfg file
- My HIP application hangs in different points, what do I do?
  - Try to set HSA\_ENABLE\_INTERRUPT=0 in the environment, this changes how HIP runtime is notified when GPU kernels complete
- My Perfetto trace is too big, can I decrease it?
  - Yes, with v1.7.3 and later declare OMNITRACE\_PERFETTO\_ANNOTATIONS to false
- I want to remove the many rows of CPU frequency lines from the Perfetto trace
  - Declare the OMNITRACE\_USE\_PROCESS\_SAMPLING = false

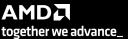

#### **Summary**

- OmniTrace is a powerful tool to understand CPU + GPU activity
  - Ideal for an initial look at how an application runs
- Leverages several other tools and combines their data into a comprehensive output file
  - Some tools used are AMD uProf, rocprof, rocm-smi, roctracer, perf, etc.
- Easy to visualize traces in Perfetto
- Includes several features:
  - Dynamic Instrumentation either at Runtime or using Binary Rewrite
  - Statistical Sampling for call-stack info
  - Process sampling, monitoring of system metrics during application run
  - Causal Profiling
  - Critical Path Tracing

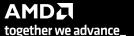

# **Questions?**

#### **DISCLAIMERS AND ATTRIBUTIONS**

The information contained herein is for informational purposes only and is subject to change without notice. While every precaution has been taken in the preparation of this document, it may contain technical inaccuracies, omissions and typographical errors, and AMD is under no obligation to update or otherwise correct this information. Advanced Micro Devices, Inc. makes no representations or warranties with respect to the accuracy or completeness of the contents of this document, and assumes no liability of any kind, including the implied warranties of noninfringement, merchantability or fitness for particular purposes, with respect to the operation or use of AMD hardware, software or other products described herein. No license, including implied or arising by estoppel, to any intellectual property rights is granted by this document. Terms and limitations applicable to the purchase or use of AMD's products are as set forth in a signed agreement between the parties or in AMD's Standard Terms and Conditions of Sale. GD-18

THIS INFORMATION IS PROVIDED 'AS IS." AMD MAKES NO REPRESENTATIONS OR WARRANTIES WITH RESPECT TO THE CONTENTS HEREOF AND ASSUMES NO RESPONSIBILITY FOR ANY INACCURACIES, ERRORS, OR OMISSIONS THAT MAY APPEAR IN THIS INFORMATION. AMD SPECIFICALLY DISCLAIMS ANY IMPLIED WARRANTIES OF NON-INFRINGEMENT, MERCHANTABILITY, OR FITNESS FOR ANY PARTICULAR PURPOSE. IN NO EVENT WILL AMD BE LIABLE TO ANY PERSON FOR ANY RELIANCE, DIRECT, INDIRECT, SPECIAL, OR OTHER CONSEQUENTIAL DAMAGES ARISING FROM THE USE OF ANY INFORMATION CONTAINED HEREIN, EVEN IF AMD IS EXPRESSLY ADVISED OF THE POSSIBILITY OF SUCH DAMAGES.

© 2023 Advanced Micro Devices, Inc. All rights reserved.

AMD, the AMD Arrow logo, Radeon™, Instinct™, EPYC, Infinity Fabric, ROCm™, and combinations thereof are trademarks of Advanced Micro Devices, Inc. Other product names used in this publication are for identification purposes only and may be trademarks of their respective companies.

The OpenMP name and the OpenMP logo are registered trademarks of the OpenMP Architecture Review Board

#